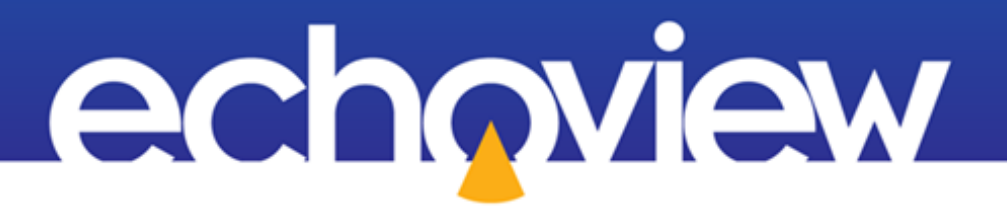

# Echoview Data File Format Version: 5.0 Document Revision 1

Copyright Echoview Software Pty Ltd 2021. All rights reserved. Echoview is a registered trademark of Echoview Software Pty Ltd. Other brands and trademarks are the property of their respective owners. [www.echoview.com](http://www.echoview.com/)

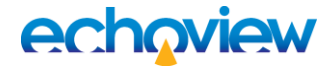

### **Contact**

Echoview Software Pty Ltd GPO Box 1387 │ Hobart │ Tasmania │ Australia 7001 Telephone: +61 (0)3 62315588 │ Fax: +61 (0)3 62341822 Email: [info@echoview.com](mailto:info@echoview.com) │ [support@echoview.com](mailto:support@echoview.com)

### **Notice of Proprietary Rights**

The contents of this document are subject to change without notice. This document confers upon the recipient no right or license to make, have made, or sell any technology or inventions described herein.

#### **Disclaimer**

Echoview Software Pty Ltd does not represent or warrant that the Echoview Data File Format will be complete, correct, accurate or otherwise reliable or that defects will be corrected. Echoview Software shall not be liable for any loss, injury, claim, liability, or damage of any kind resulting in any way from any errors in the data format or any information arising from its use.

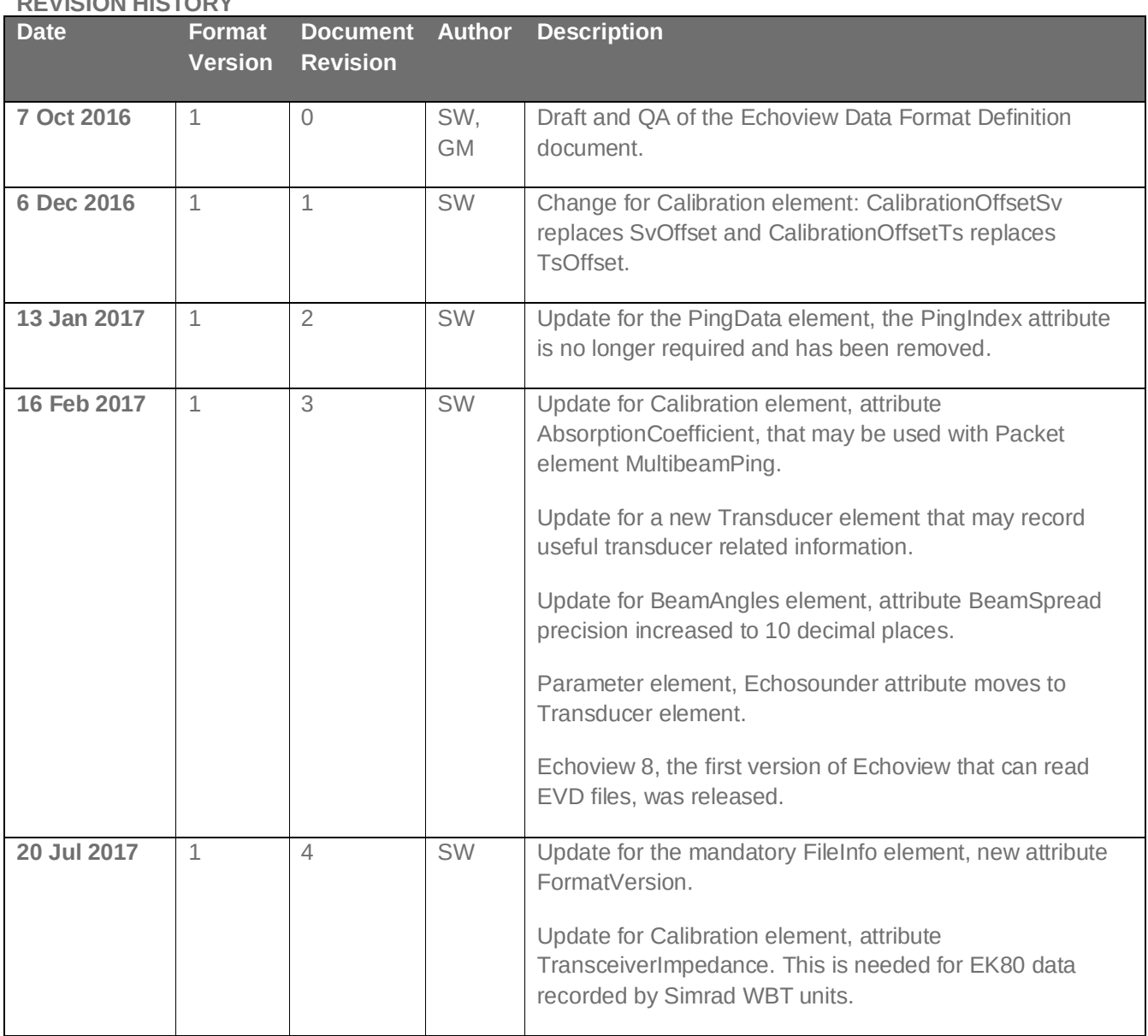

### **REVISION HISTORY**

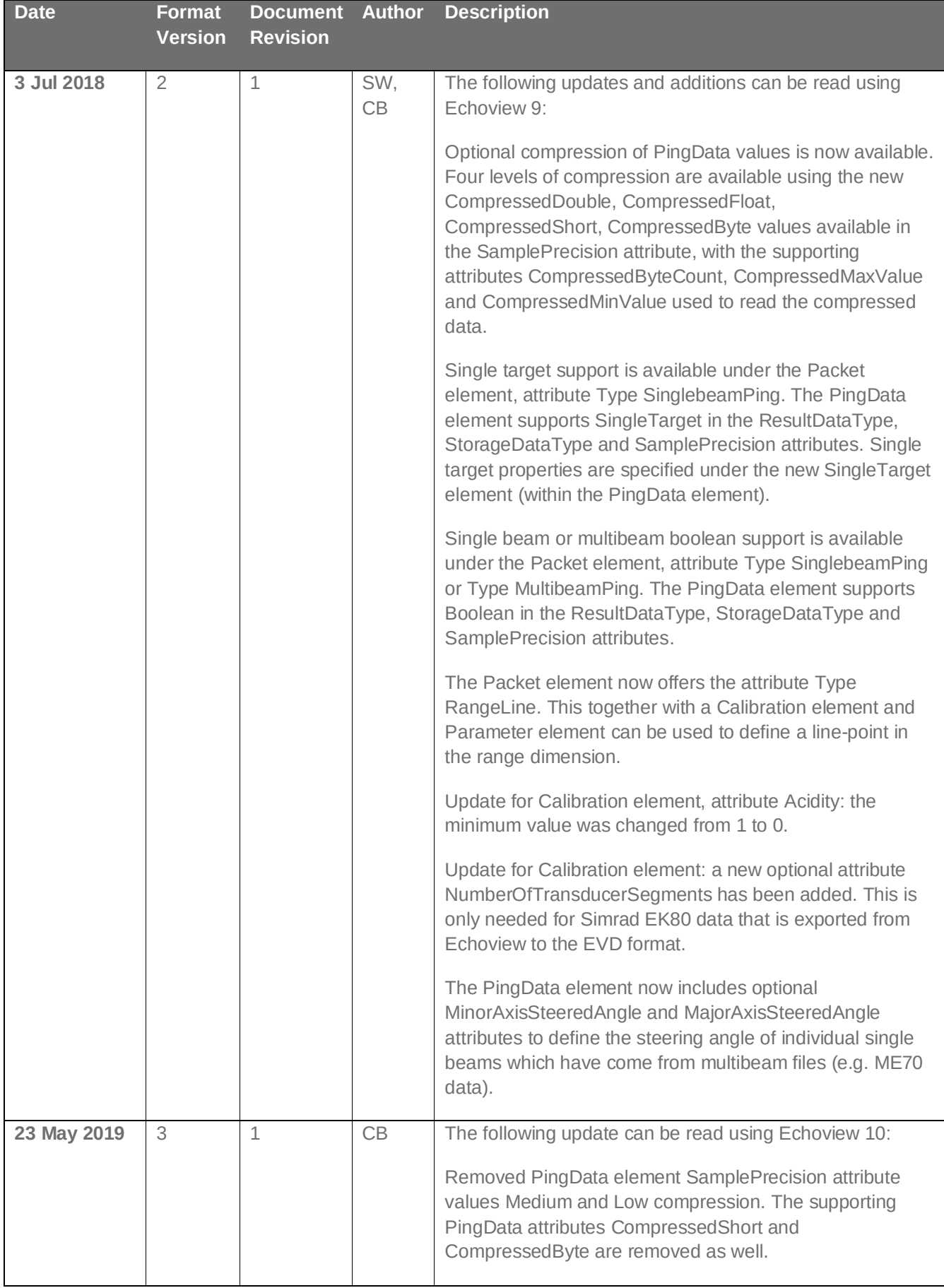

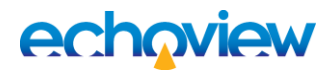

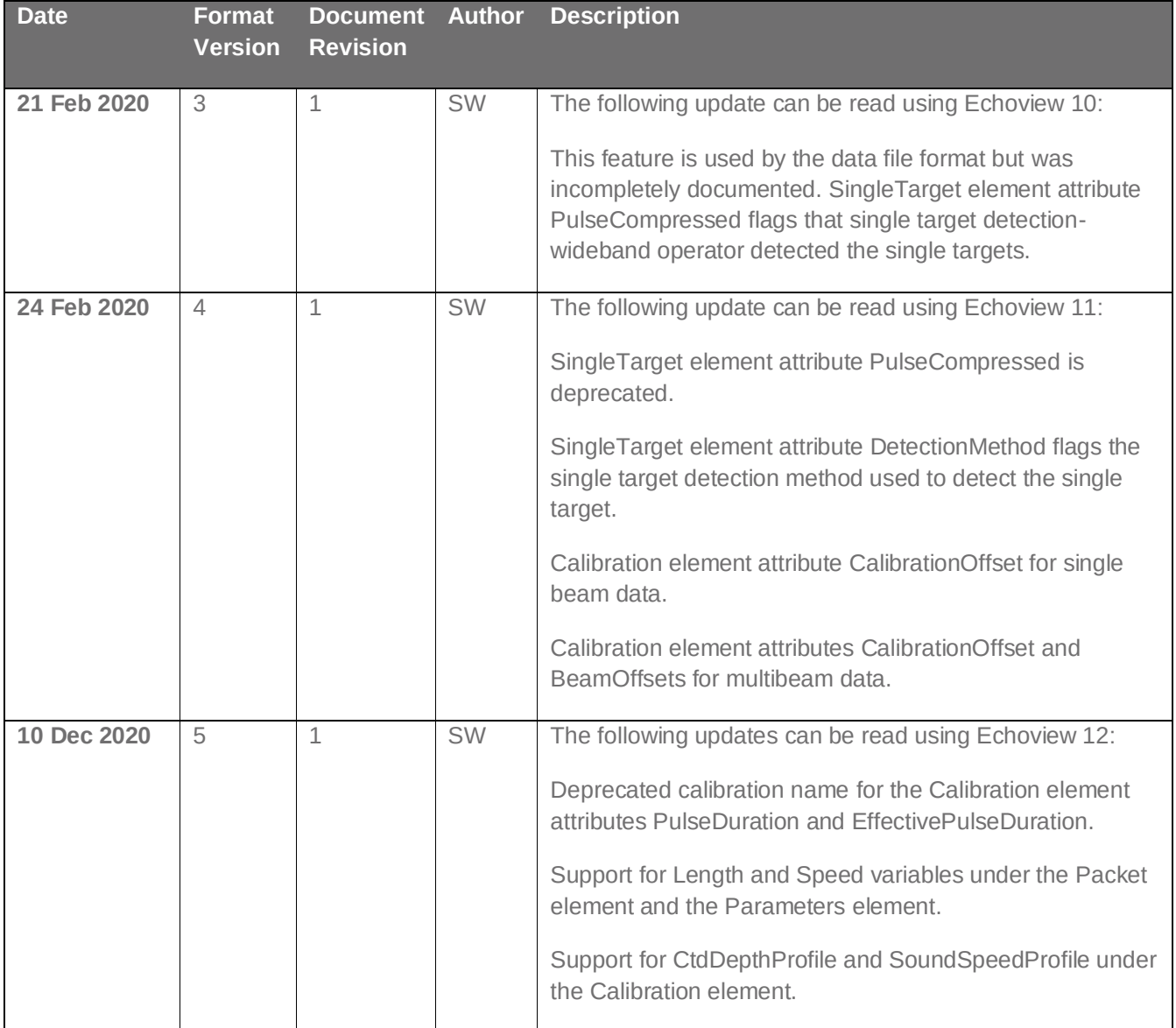

# **Contents**

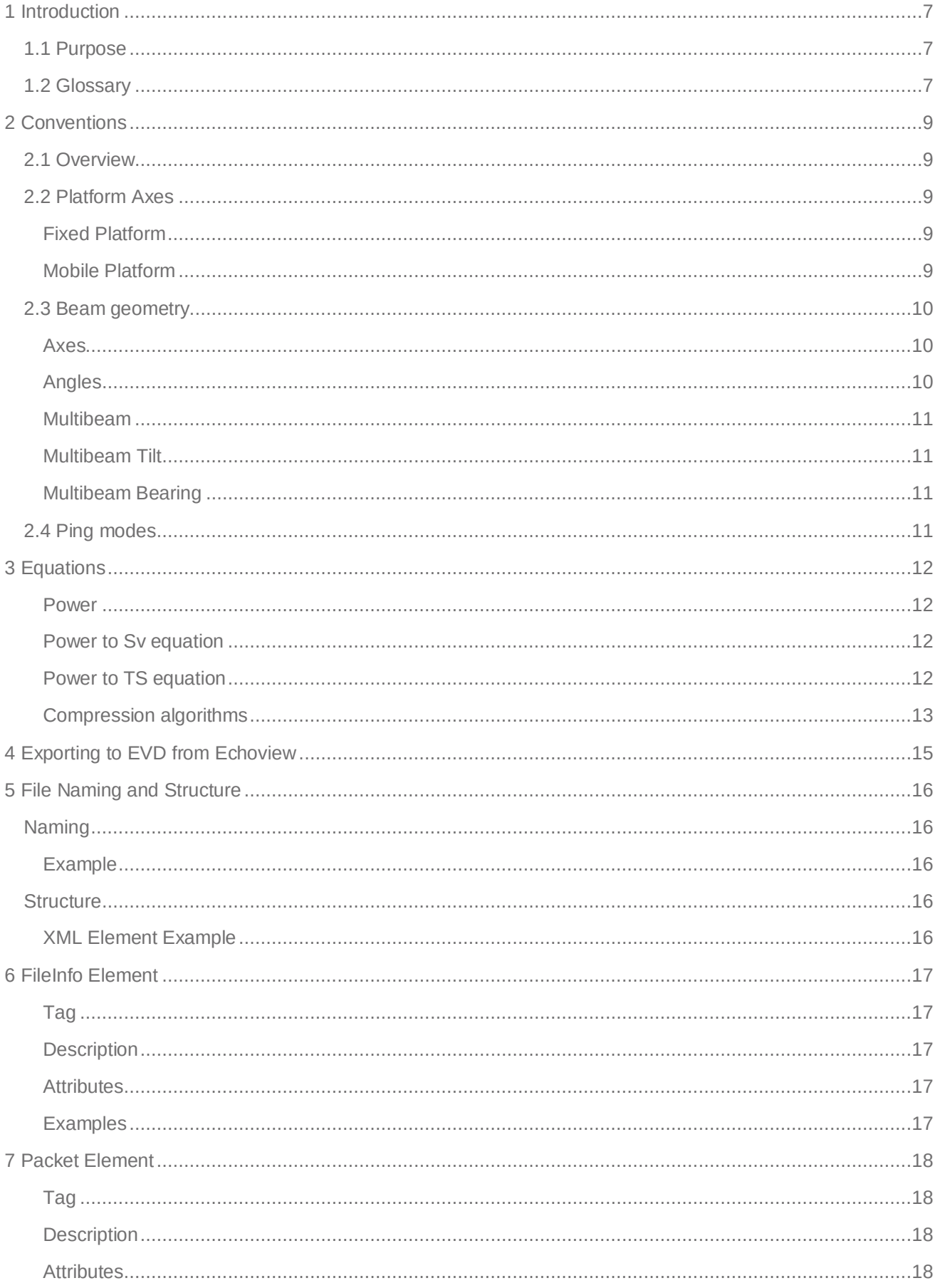

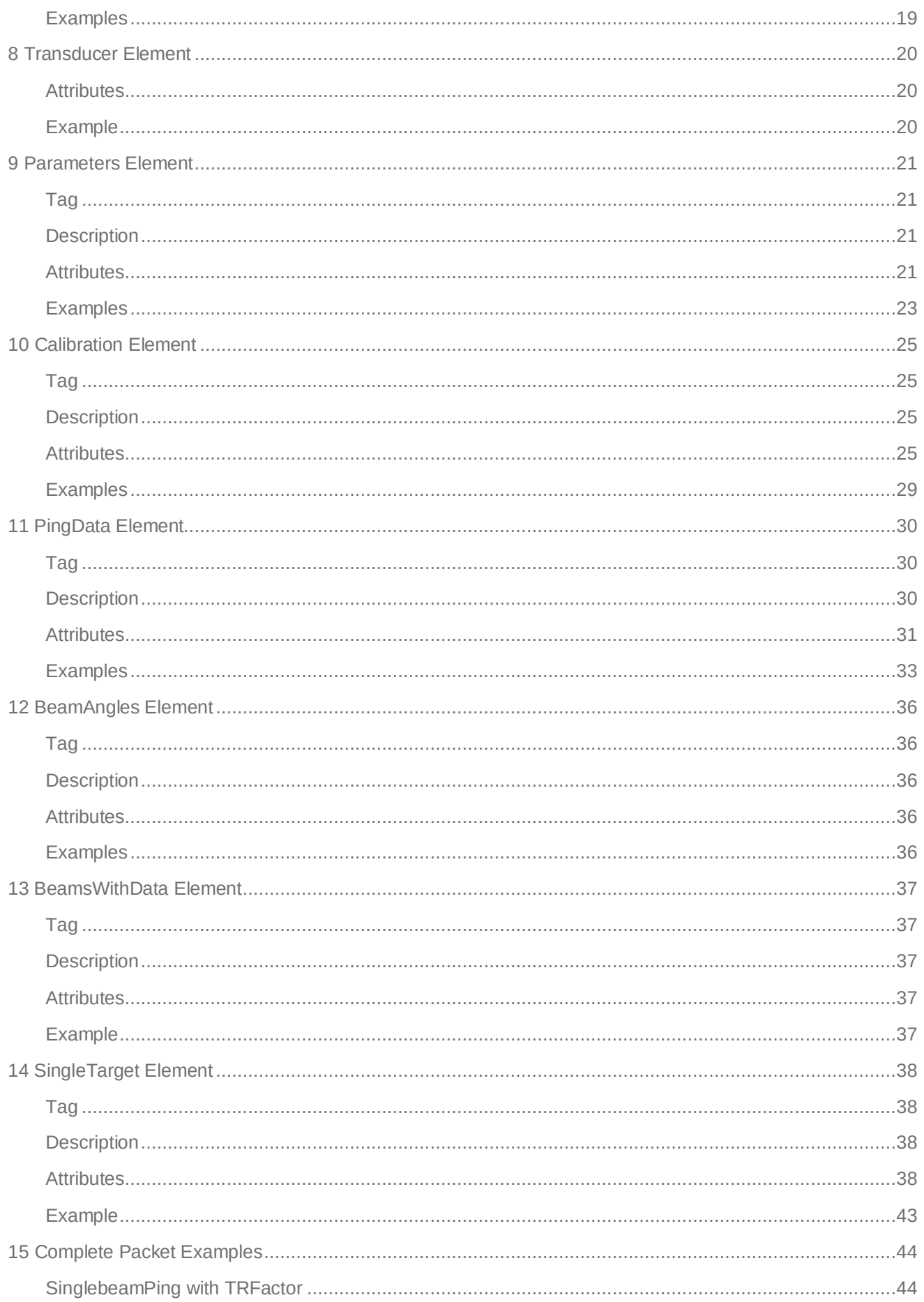

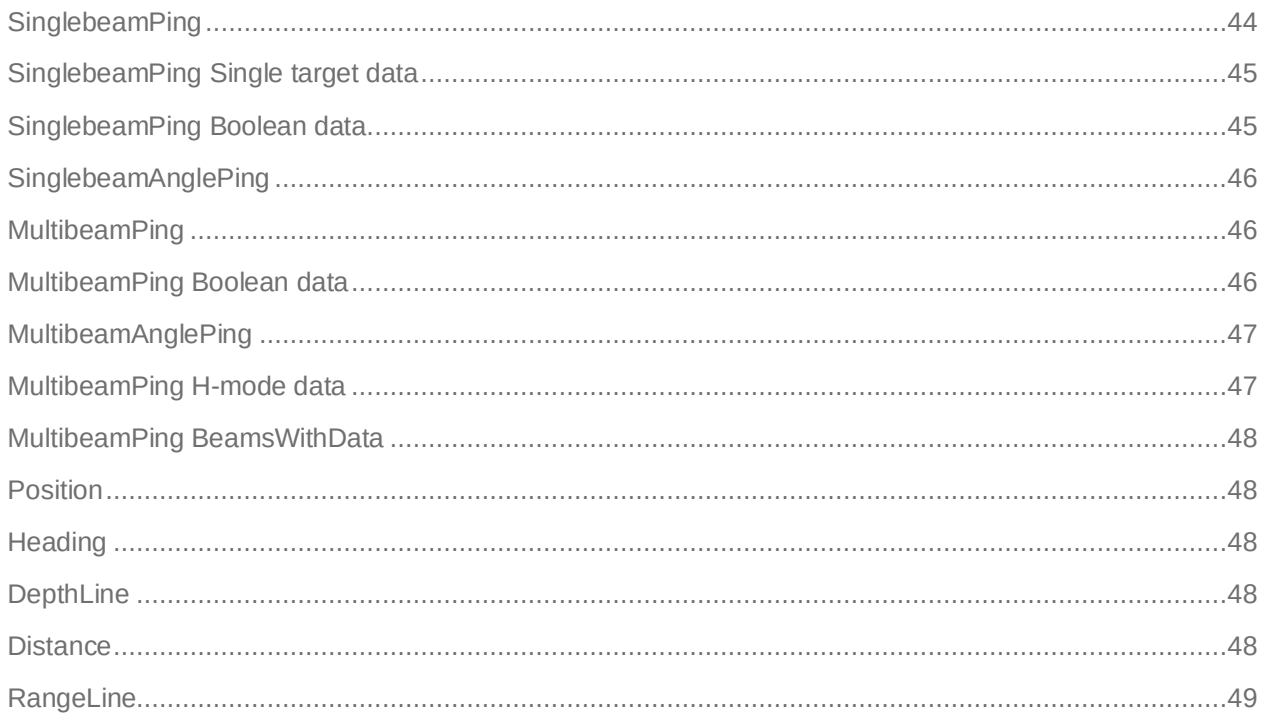

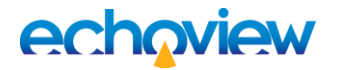

## <span id="page-7-0"></span>1 Introduction

### <span id="page-7-1"></span>1.1 Purpose

The Echoview Data File Format defines the structure of \*.EVD data files. By writing to the Echoview Data File Format an otherwise unsupported instrument can make itself compatible with [Echoview.](#page-7-3) Echoview itself both reads and writes [\(exports](#page-15-0)) Echoview Data File Format files.

<span id="page-7-4"></span>The Echoview Data File Format supports the following [variable](#page-9-5) types:

- Single beam: Power, Sv, TS, Unspecified dB and Angular position
- Multibeam: Sv, TS, Magnitude, Unspecified dB and Angular position
- Heading, Pitch, Roll, Length, (GPS) Position, (Vessel log) Distance and Line

You can view a current version of [EchoviewDataFileFormat.pdf](https://www.echoview.com/assets/files/PDF/EchoviewDataFileFormat.pdf) in a browser or download the document from the [Echoview website](https://echoview.com/support/) under Technical Support, Downloads, Echoview Data File Format.

### <span id="page-7-2"></span>1.2 Glossary

<span id="page-7-13"></span><span id="page-7-12"></span><span id="page-7-11"></span><span id="page-7-10"></span><span id="page-7-9"></span><span id="page-7-8"></span><span id="page-7-7"></span><span id="page-7-6"></span><span id="page-7-5"></span><span id="page-7-3"></span>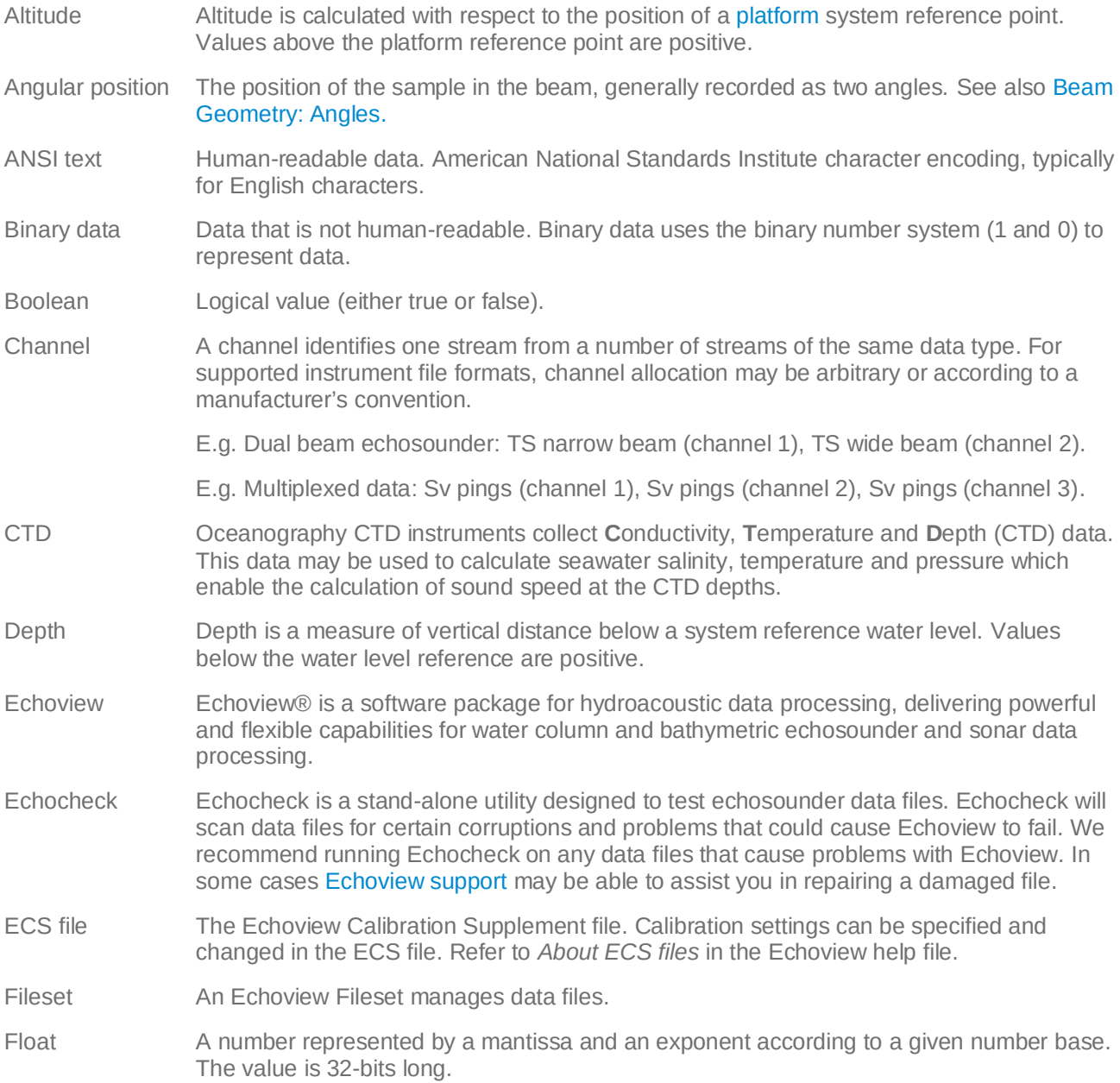

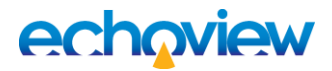

<span id="page-8-12"></span><span id="page-8-11"></span><span id="page-8-10"></span><span id="page-8-9"></span><span id="page-8-8"></span><span id="page-8-7"></span><span id="page-8-6"></span><span id="page-8-5"></span><span id="page-8-4"></span><span id="page-8-3"></span><span id="page-8-2"></span><span id="page-8-1"></span><span id="page-8-0"></span>Double A number represented by a mantissa and an exponent according to a given number base. The value is 64-bits long. Heading The direction in which the **platform** is pointing. Integer A positive or negative whole number, such as 37, -50, or 764. Length A length (m) time series in CSV file format can be added to a fileset. The derived length variable can represent a variable tow line length for a towed body and be used with the echogram synchronization of towed body media. Little Endian A method of storing a number. It stores the least significant byte first. Little endian is used by x86 Windows systems. Magnitude Uncalibrated echo magnitude in linear units. No data **Echograms can contain samples that have no data values.** Refer to *About no data* in the Echoview help file for more information. Ping An acoustic pulse (a short burst of sound at the operating frequency) from a transducer and the echo trace measured from that pulse. It is also used to refer to the representation of an echo trace in Echoview. See als[o Ping modes.](#page-11-3) Pitch Rotation of the [platform](#page-8-0) (typically a vessel) about the athwartship (Y) axis. Positive pitch on a vessel in motion indicates an upward bow, that is the bow side of the platform rises and the stern side descends. Platform Object on which the echosounder or sonar is mounted. See also [Platform Axes.](#page-9-2) Power Power (dB re 1W) is the received power recorded by a data acquisition system. See also [Power conversion equations.](#page-12-2) Range Range is a measure of linear distance from the center of the transducer face. Values in front of the transducer face are positive. See also [Beam Geometry.](#page-10-0) Refer to *About depth, range and altitude* in the Echoview help file for more information. Roll Rotation of the [platform](#page-8-0) (typically a vessel) about the alongship (X) axis. Positive roll on a vessel in motion indicates starboard roll, that is the starboard side of the platform lowers and the port side rises. Sample A data point in a [ping](#page-8-1) on an echogram. A sample has an acoustic data measurement, a [range](#page-8-2) (for the middle of the sample) and a nominal (sample) thickness. The first sample begins at the StartRange. The last sample ends at the StopRange. See also Sample rang[e calculation.](#page-12-4) Single target A 'single target' is the representation of an acoustic echo attributed to a single backscattering target detected within the beam of an echosounder. Each single target has a number of properties. Target Strength (TS), range and angles from the transducer are notable, but many other properties are available for analysis. Speed A speed (m/s) time series in CSV file format can be added to a fileset. The derived speed variable can represent water current speed and be used with a fixed Platform to provide an alternative distance grid. Sv Sv is a measurement of a received echo calculated with respect to a standard volume. Sv may be calculated using a [Power to Sv](#page-12-2) equation. String A data structure composed of a sequence of characters usually representing humanreadable text. TS TS is a measurement of a received echo calculated with respect to a point. TS may be calculated using a [Power to TS](#page-12-3) equation. Transducer A transducer is a device that converts electrical signals into a transmitted acoustic pulse [\(ping\)](#page-8-1) and converts received acoustic echoes back into electrical signals.

<span id="page-9-7"></span><span id="page-9-5"></span>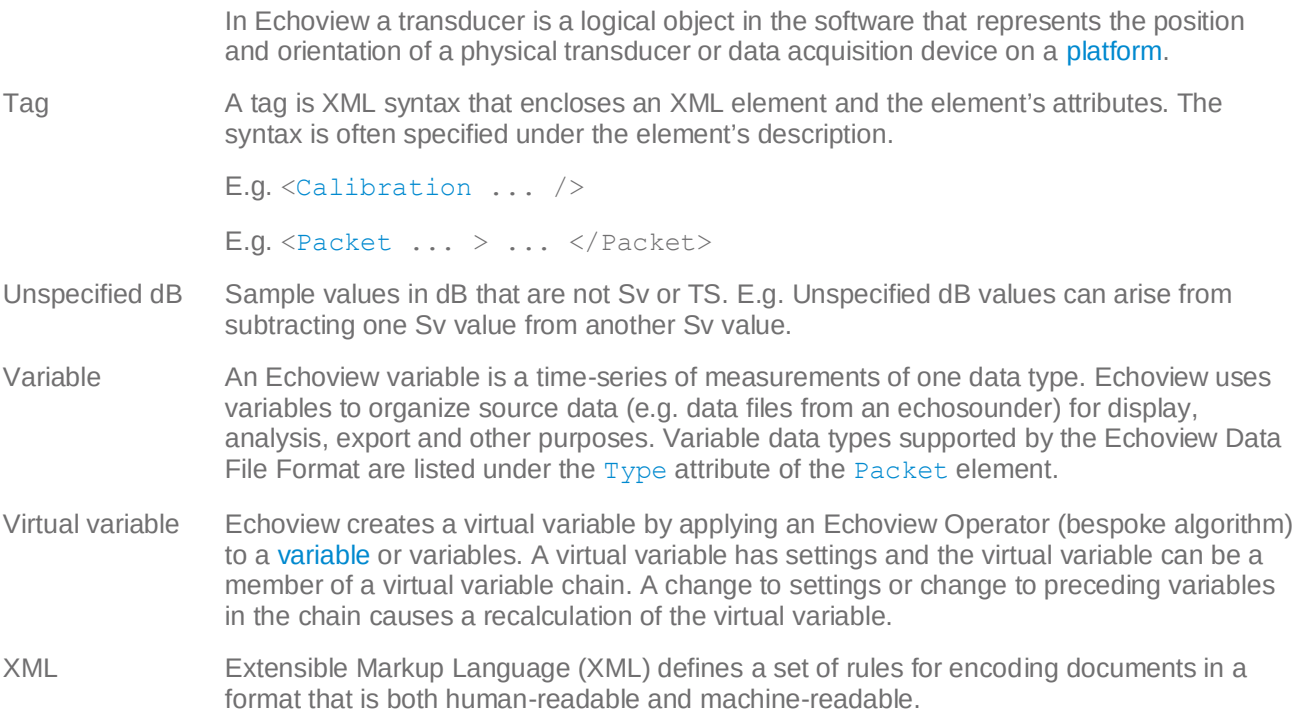

## <span id="page-9-8"></span><span id="page-9-6"></span><span id="page-9-0"></span>2 Conventions

## <span id="page-9-1"></span>2.1 Overview

[Echoview](#page-7-3) conventions are discussed in detail in the Echoview help file (Echoview.chm).

- The help file is installed with Echoview.
- A current version of the help file is available on the Echoview website.

## <span id="page-9-2"></span>2.2 Platform Axes

Th[e platform](#page-8-0) axes are specified in the following ways. This may affec[t heading](#page-8-3) an[d transducer](#page-8-4) geometry/orientation.

### <span id="page-9-3"></span>**Fixed Platform**

The platform system reference point (0, 0, 0) is in a platform space where:

- The X axis is defined to run south-north (positive northwards, negative southwards)
- The Y axis is defined to run west-east (positive eastwards, negative westwards)
- The Z axis is defined to run vertically (positive downwards, negative upward)

The geographic location for the platform system reference point is to a specified latitude, longitude and altitude. Positive altitude is upwards.

### <span id="page-9-4"></span>**Mobile Platform**

The platform system reference point (0, 0, 0) is in a platform space where:

- The X axis is defined to run alongship (positive towards the bow, negative towards the stern)
- The Y axis is defined to run athwartship (positive towards starboard, negative towards port)
- The Z axis is considered to run vertically (positive downwards, negative upwards)

The altitude of the system reference point  $(Z = 0)$  may be specified. Positive altitude is upwards.

Refer to *About transducer geometry* in the Echoview help file for more information.

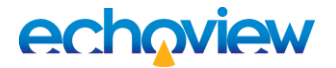

### <span id="page-10-0"></span>2.3 Beam geometry

Echoview supports the identification of target position within a sonar beam. The definition of beam shape for single beam, split beam, dual beam and multibeam echosounders is called beam geometry in Echoview. See als[o Ping modes.](#page-11-3)

### <span id="page-10-1"></span>**Axes**

Echoview uses three axes to describe beam geometry: beam axis, minor axis and major axis. [Range](#page-8-2) from the transducer is measured along the beam axis and position in the beam is measured from the beam axis (along the minor and major axes). This system is shown in Figure 1.

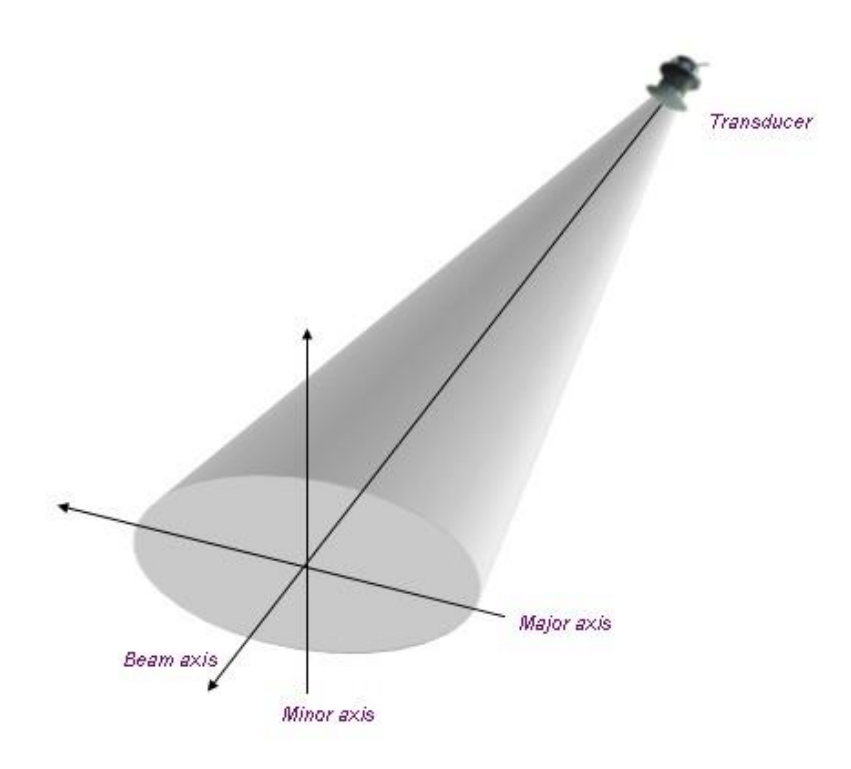

Figure 1: Beam Axes

Table 1 shows the different naming conventions for the minor and major axes adopted by different manufacturers.

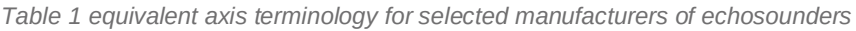

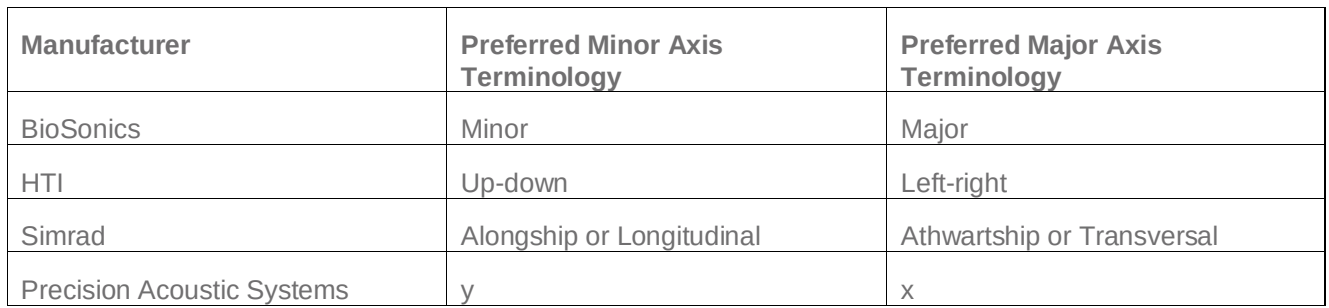

### <span id="page-10-2"></span>**Angles**

Angles in Echoview are referred to as minor-axis or major-axis angles.

The minor-axis angle is a measure of angle from the beam axis along the minor axis. Looking from the transducer, the positive direction for the minor axis angle is forewards.

The major-axis angle is a measure of angle from the beam axis along the major axis. Looking from the transducer, the positive direction for the major axis angle is to starboard.

Together minor- and major-axis angles and range define a point in the beam.

Refer to *About beam geometry* in the Echoview help file for more information.

### <span id="page-11-0"></span>**Multibeam**

Multibeam echosounders combine many individual beams into one picture, typically depicted as a sector plot. This sector plot depicts a surface, either in the form of a flat sector or a conical surface [\(H-mode\)](#page-11-4). The minor and major axes are defined consistently in Echoview (for each individual beam and all beams together) as follows:

Sector: The axes of the individual beams and of the entire sector (viewed as one image) are defined as follows:

- <span id="page-11-7"></span>• Major-axis - in the plane of the sector
- Minor-axis orthogonal to the plane of the sector

Cone: The axes of the individual beams and of the entire cone (viewed as one image) are defined as follows:

- Major-axis tangential to the surface of the cone
- Minor-axis orthogonal to the surface of the cone

### <span id="page-11-1"></span>**Multibeam Tilt**

Tilt applies to [H-mode](#page-11-4) and [S-mode](#page-11-5) beams in multibeam scanning or omnisonar systems.

Tilt is a term used for scanning sonar systems to describe the angle of a beam fan from the horizontal. Tilt angles range from -10 to 90 degrees. Zero degrees tilt is defined as horizontal and 90 degrees tilt as vertical downwards - negative tilt is above the horizontal. See your echosounder details for further information.

### <span id="page-11-2"></span>**Multibeam Bearing**

Bearing applies to [V-mode](#page-11-6) an[d S-mode](#page-11-5) beams in multibeam scanning or omnisonar systems.

Bearing is a term used for scanning sonar systems to describe the angle of clockwise vertical rotation of a beam fan. Bearing angles range from 0 to 360 degrees. Zero bearing is defined in an instrument specific manner. See your echosounder details for further information.

### <span id="page-11-3"></span>2.4 Ping modes

Echoview supports a number of [ping](#page-8-1) configurations and shapes.

<span id="page-11-8"></span><span id="page-11-4"></span>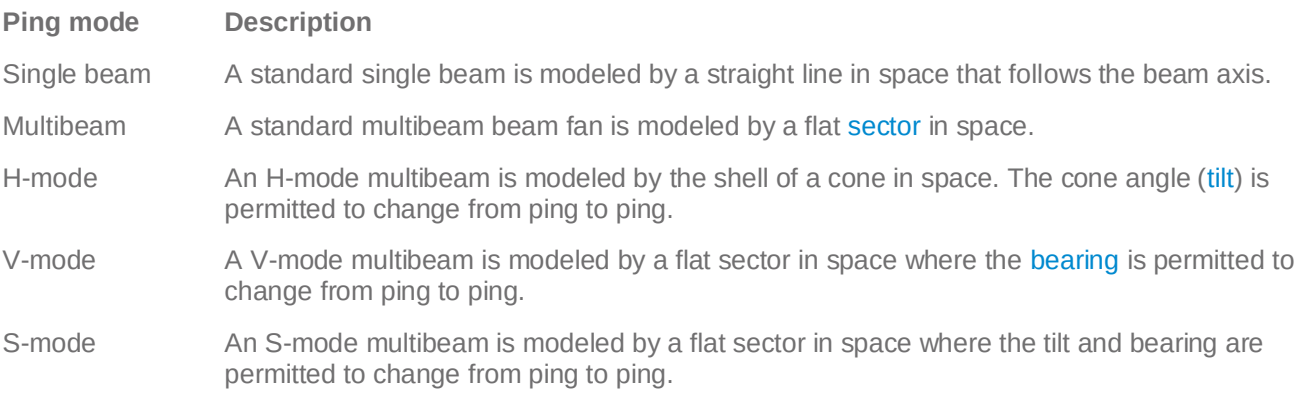

<span id="page-11-6"></span><span id="page-11-5"></span>Refer to *About ping modes* in the Echoview help file for more information.

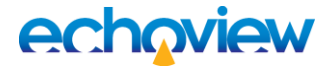

## <span id="page-12-0"></span>3 Equations

### <span id="page-12-1"></span>**Power**

<span id="page-12-2"></span>
$$
Power = P_r
$$
\nPower to Sv equation

 $Sv = P_r - TRFactor + 20log_{10}(Range) + 2 * AbsorptionCoefficient * Range$  $-10log_{10}\left(\frac{SoundSpeed * pulseDuration}{2}\right)$  $\left(\frac{2}{2}\right)^{2}$  – TwoWayBeamAngle + CalibrationOffsetSv (2)

### <span id="page-12-3"></span>**Power to TS equation**

 $TS = P_r - TRFactor + 40log_{10}(Range) + 2 * AbsorptionCoefficient * Range + California University$  (3)

(1)

Where:

[Power](#page-8-5) (dB re 1W) is specified under PingData [attributes](#page-30-3) ResultDataType and StorageDataType and written as binary data in [little endian](#page-8-6) format.

[Range](#page-8-2) (m) is the range of the middle of a sample in the ping. A sample in a ping has a sample start-range and a sample stop-range. These sample ranges are calculated using the sample thickness which itself is calculated with the PingData attributes [StartRange](#page-33-1), [StopRange](#page-33-2) and [SampleCount](#page-32-0).

<span id="page-12-4"></span>Sample thickness = (StopRange-StartRange)/SampleCount (4) Sample numbering (N) is from sample (0) to sample (SampleCount – 1). StartRange is the start range for sample 0. StopRange is the stop range for sample (SampleCount – 1). Sample N start range = StartRange + (N \* Sample thickness) (5) Sample N stop range = Sample N start range + Sample thickness (6) Sample N range = Sample N start range + (Sample thickness/2) (7)

AbsorptionCoefficient is a Calibration [attribute.](#page-25-3)

Pr in dB re 1W is the received power.

SoundSpeed is a Calibration [attribute.](#page-25-3)

PulseDuration is a Calibration attribute.

TwoWayBeamAngle is a Calibration attribute.

<span id="page-12-5"></span>TRFactor is a Calibration attribute. It can either be specified under attribute TRFactor or it can be calculated by Echoview using data from the Calibration attributes TransducerGain, Frequency and TransmittedPower:

$$
TRFactor = 10log_{10}\left(\frac{TransmittedPower * LinearGain^{2} * \lambda^{2}}{16\pi^{2}}\right)
$$
\n(8)

\nWhere:

$$
\lambda = \frac{SoundSpeed}{Frequency}
$$
\n(9)

$$
LinearGain = 10^{\frac{TransformerGain}{10}} \tag{10}
$$

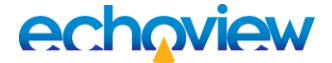

CalibrationOffsetSv is a Calibration attribute. It is a system/instrument constant that can be associated with hydroacoustic calibration.

CalibrationOffsetTs is a Calibration attribute. It is a system/instrument constant that can be associated with hydroacoustic calibration.

#### <span id="page-13-0"></span>**Compression algorithms**

Binary sample data can be compressed. The PingData attribute SamplePrecision determines the compression algorithm used. The PingData attribute CompressedByteCount is required to read the compressed data.

Under the Echoview export to the Echoview Data File Format, a specifie[d Compression Quality](#page-30-4) sets the (compression) SamplePrecision.

### **Algorithm 1**

Algorithm 1 is used when:

SamplePrecision = "CompressedDouble" or SamplePrecision = "CompressedFloat" is specified.

This algorithm exploits the way the binary data is stored within double and float precision values.

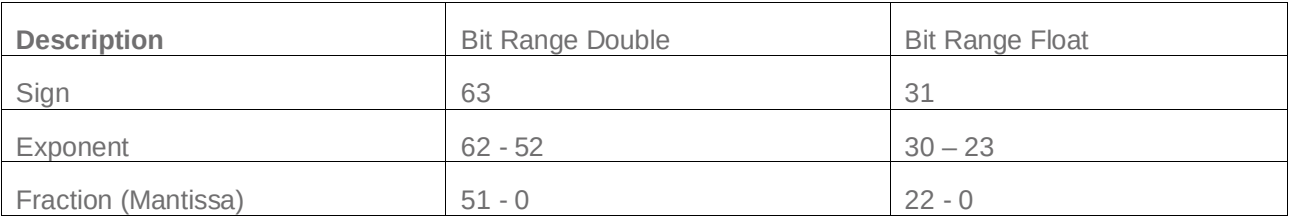

Since the sample data values will often have a similar magnitude, it is common for at least the exponent part of the values to be the same. Therefore, it is possible to only write out the parts of each value that actually differ. The process by which Algorithm 1 is as follows:

- Each sample has its sign bit demoted from the most significant bit to the least significant bit.
- The samples are then written in blocks with the same pattern repeated for each block
- The first value for the block consists of the first sample, written in full.
- The next sample is then checked to see how many bytes are the same as the first, when checked from the most significant byte to the least.
- If there is at least one byte shared, then this check is repeated on each subsequent sample until one is found which shares less bytes with the original value.
- The results of the checking are written into a single byte which is written to file immediately after the first sample.

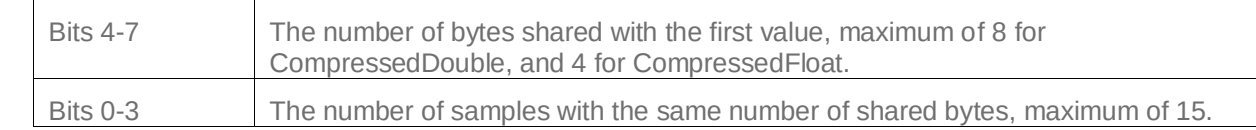

• Each of the samples which share bytes is then written to the file, but without the shared bytes. For example if a double precision sample shared 2 bytes with the first sample of this block, then only its least significant 6 bytes would be written to file.

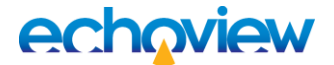

### **Algorithm 2**

Algorithm 2 is used when:

The PingData element specifies ResultDataType="Boolean', StorageDataType="Boolean" and SamplePrecision="CompressedBoolean".

Blocks of sequential, common boolean sample values, in a ping, are recorded as CompressedBoolean bytes. The most significant bit of a CompressedBoolean byte records the boolean type (True (1) or False (0)) of the block of samples in the ping. The rest of the CompressedBoolean byte records the integer number of samples of the boolean type in the block. There can be a variable number of CompressedBoolean bytes in each ping.

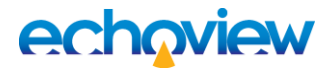

# <span id="page-15-0"></span>4 Exporting to EVD from Echoview

Echoview exports [variable data types](#page-7-4) to the Echoview Data File Format.

Echoview Data File Format files added to a [Fileset](#page-7-5) in Echoview will be displayed as derived raw variables.

The Echoview Data File Format currently supports only some of the Echoview calibration settings.

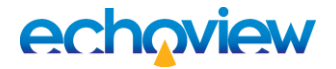

## <span id="page-16-0"></span>5 File Naming and Structure

### <span id="page-16-1"></span>Naming

EVD files must have the .evd extension to be recognized by Echoview.

Echoview reads data files based on their filenames, in alphanumeric order. Ensure data files are named to reflect their chronological order. Data files with pings that are not in strict time order with existing pings from other files take longer to read.

### <span id="page-16-2"></span>**Example**

AnyFileName\_D15\_03\_2016\_T1420.EVD AnyFileName\_D15\_03\_2016\_T1700.EVD

### <span id="page-16-3"></span>**Structure**

An EVD file is structured as a series of [XML](#page-9-6) elements written a[s ANSI](#page-7-6) text with [binary](#page-7-7) data written a[s little](#page-8-6)  [endian.](#page-8-6)

Each element consists of an identifying [Tag,](#page-9-7) followed by attributes in the form of AttributeName="Value" pairs. Note the essential quotation marks enclosing the Value.

This document describes supported types of element. Some elements contain binary data, which means that the file is not pure XML and therefore may not display correctly in a typical XML file viewer. Binary data should be written as little endian. The value –9.9e+37 represents *[no data](#page-8-7)*.

We recommend [Echocheck](#page-7-8) be used to assess the validity of EVD files.

### <span id="page-16-4"></span>**XML Element Example**

[<Packet](#page-18-0) Type="Singlebeam">

The element includes enclosing angle brackets. Its tag is Packet, and it has the single attribute Type with a value of Singlebeam. Not all attributes are mandatory. The detailed descriptions in this document indicate which attributes are optional.

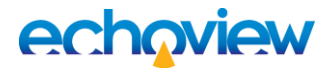

## <span id="page-17-0"></span>6 FileInfo Element

### <span id="page-17-1"></span>**Tag**

FileInfo

### <span id="page-17-2"></span>**Description**

This mandatory element comes first in any EVD file.

### <span id="page-17-3"></span>**Attributes**

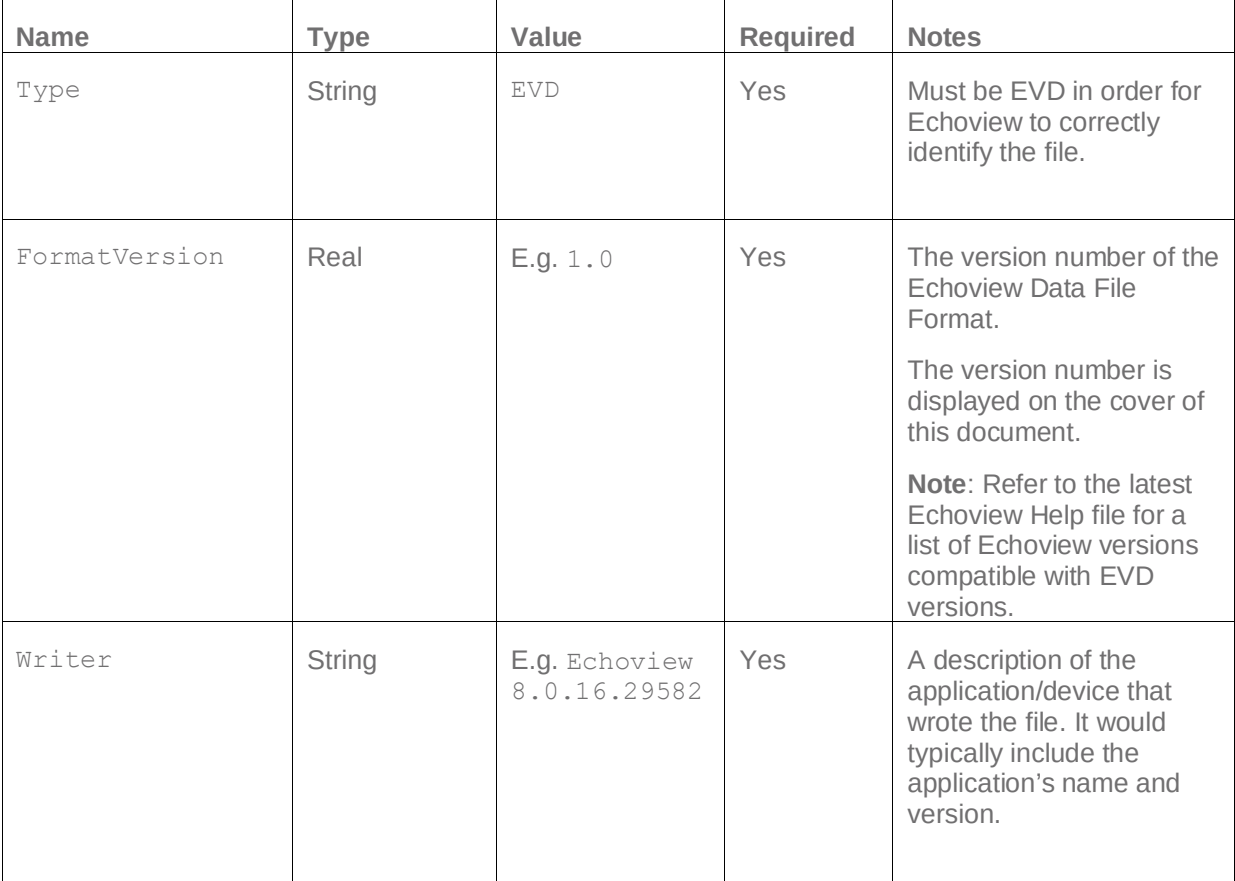

### <span id="page-17-4"></span>**Examples**

<FileInfo Type="EVD" FormatVersion="1.0" Writer="Echoview (R) 8.0.16.29582"/> <FileInfo Type="EVD" FormatVersion="1.0" Writer="ApplicationName/Device (R) 2016"/>

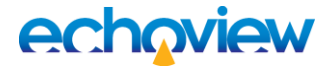

# <span id="page-18-0"></span>7 Packet Element

### <span id="page-18-1"></span>**Tag**

Packet

### <span id="page-18-2"></span>**Description**

Packets are the core elements of EVD files. For example, a series of Packet elements, one for each ping, can store single beam data. A Packet element contains one or more other elements, depending on its type, and must be terminated by the  $\langle$  Packet> tag.

<span id="page-18-3"></span>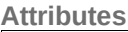

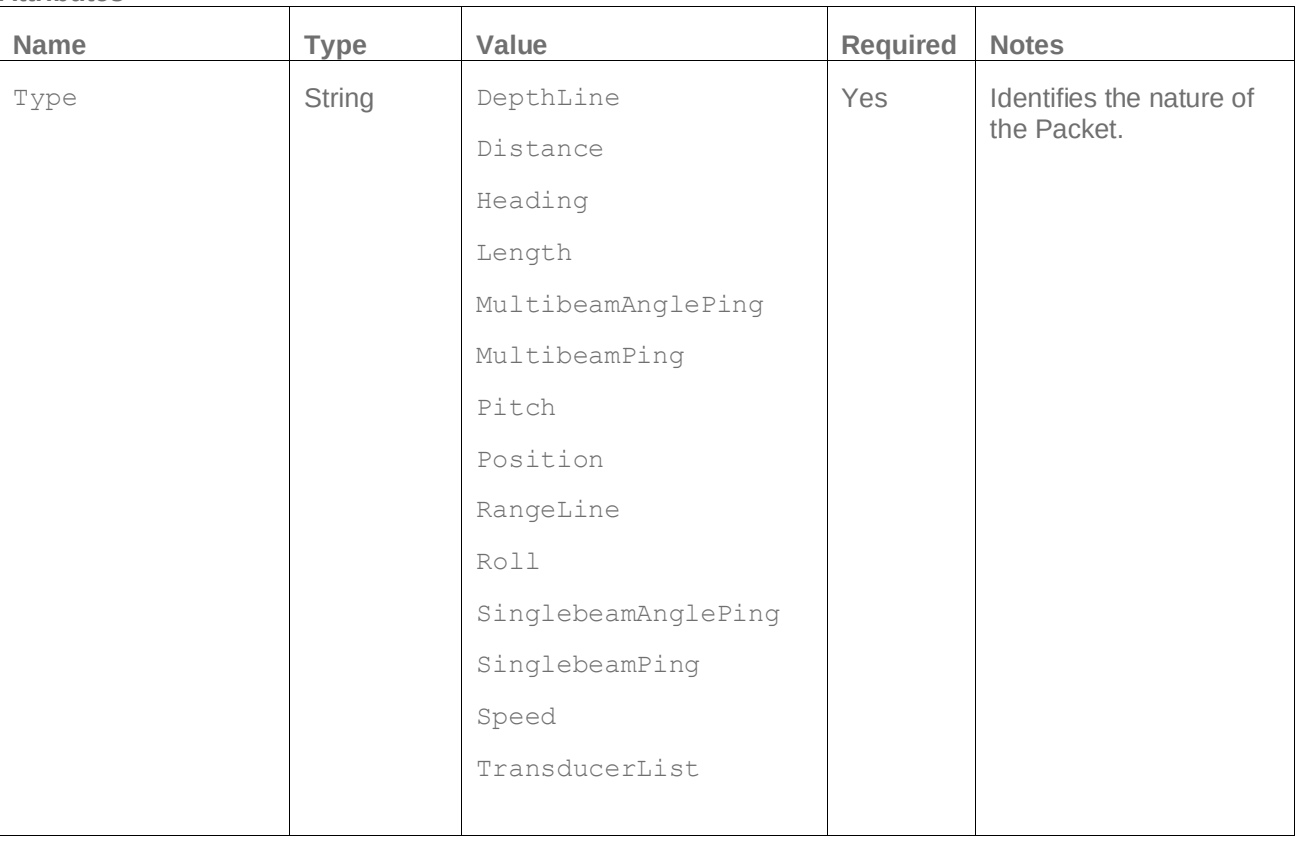

SinglebeamPing and SinglebeamAnglePing Packets are used for single beam Sv, TS, unspecified dB, single target, boolean and angular position ping data.

MultibeamPing and MultibeamAnglePing Packets are used for multibeam Sv, TS, magnitude, unspecified dB, boolean and angular position ping data.

TransducerList Packets are used for adding transducer information. The [Transducer element](#page-20-0) ID attribute is the same number as the [Parameters element](#page-21-0) Transducer attribute. A TransducerList Packet applies to all pings that appear after the Packet. To affect all pings in the EVD file, the TransducerList Packet needs to be written near the start of the EVD file.

Roll Packets are used for roll data.

Pitch Packets are used for pitch data.

Heading Packets are used for heading data.

Distance Packets are used for vessel log data.

Length Packets are used for length data.

Speed Packets are used for speed data.

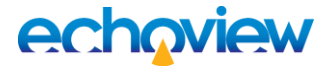

Position Packets are used for GPS position data.

DepthLine Packets are used for lines that are defined in the depth dimension such as Echoview raw and virtual lines, heave and altitude lines.

RangeLine Packets are used for lines that are defined in the range dimension, such as sounder-detected line data. Packets for Type=RangeLine also require a [Calibration element](#page-25-0) and a [Parameters element](#page-21-0) Transducer attribute.

### <span id="page-19-0"></span>**Examples**

```
<Packet Type="SinglebeamPing">
      <Parameters …/>
      <Calibration… …/>
      <PingData… …>
      </PingData>
</Packet>
<Packet Type="Position">
      <Parameters… …/>
</Packet>
```
See also Parameter Examples and [Complete Packet Examples.](#page-44-0)

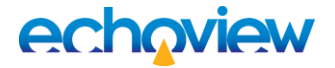

## <span id="page-20-0"></span>8 Transducer Element

The Transducer element begins with <Transducer and requires an ID attribute that matches the [Parameters](#page-21-0) element Transducer attribute. A number of optional and customizable AttributeName="Value" pair attributes may follow. The strings represent any transducer detail that you would like to record. The element is terminated by />.

<span id="page-20-1"></span>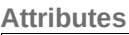

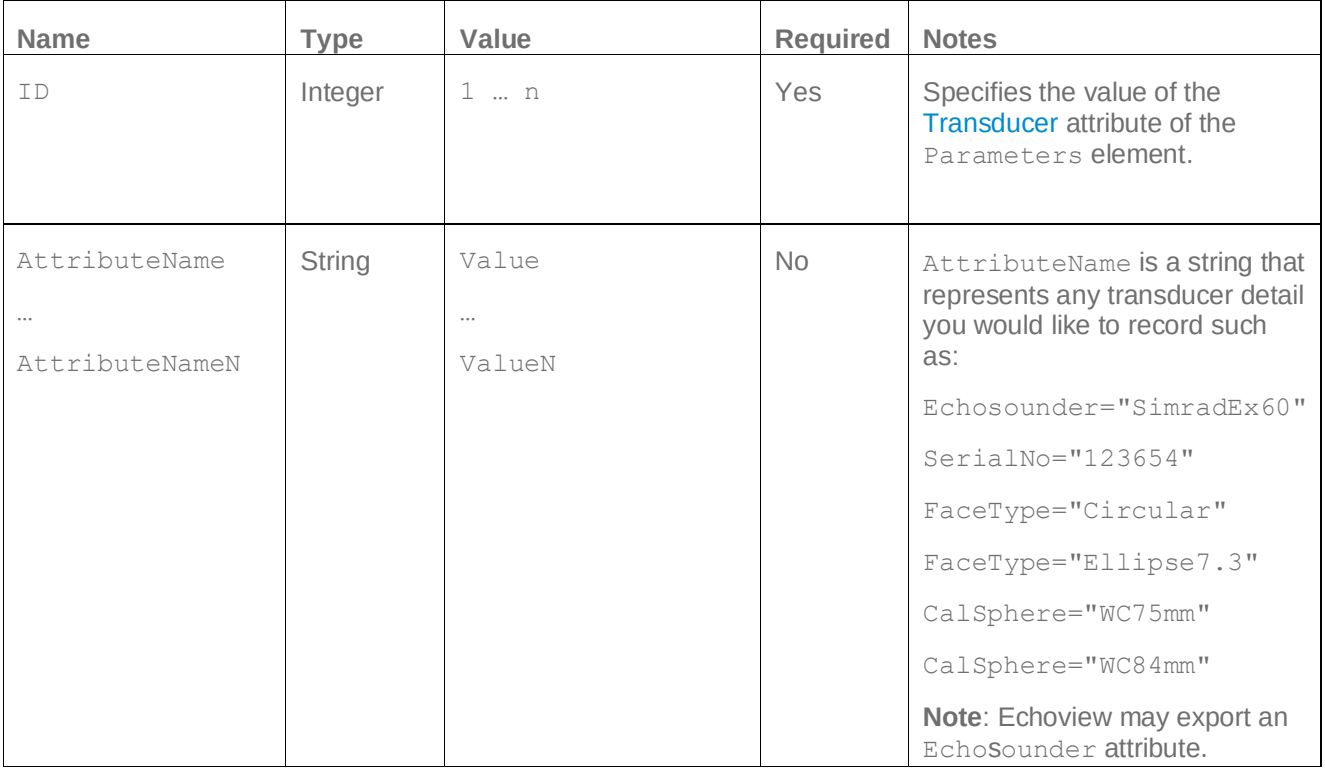

### <span id="page-20-2"></span>**Example**

[<Packet](#page-18-0) Type="TransducerList">

```
<Transducer ID="1" Echosounder="SimradME70" SerialNo="MY4468-5"
Processor="XPT20"/>
```
</Packet>

<Packet Type="SinglebeamPing">

[<Parameters](#page-21-0) Time="13/07/2008 04:10:29.9940" Transducer="1" Channel="0" Source="Fileset1: Sv raw pings T1" />

[<Calibration… …/>](#page-25-0)

[<PingData… …>](#page-30-0)

</PingData>

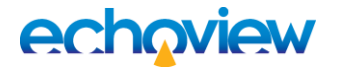

# <span id="page-21-0"></span>9 Parameters Element

### <span id="page-21-1"></span>**Tag**

Parameters

### <span id="page-21-2"></span>**Description**

All Packet elements must include a Parameters sub-element. This defines the critical information about the Packet which allows Echoview to read and understand it correctly. The attributes required for the Parameters element depend on the Packet Type.

### <span id="page-21-3"></span>**Attributes**

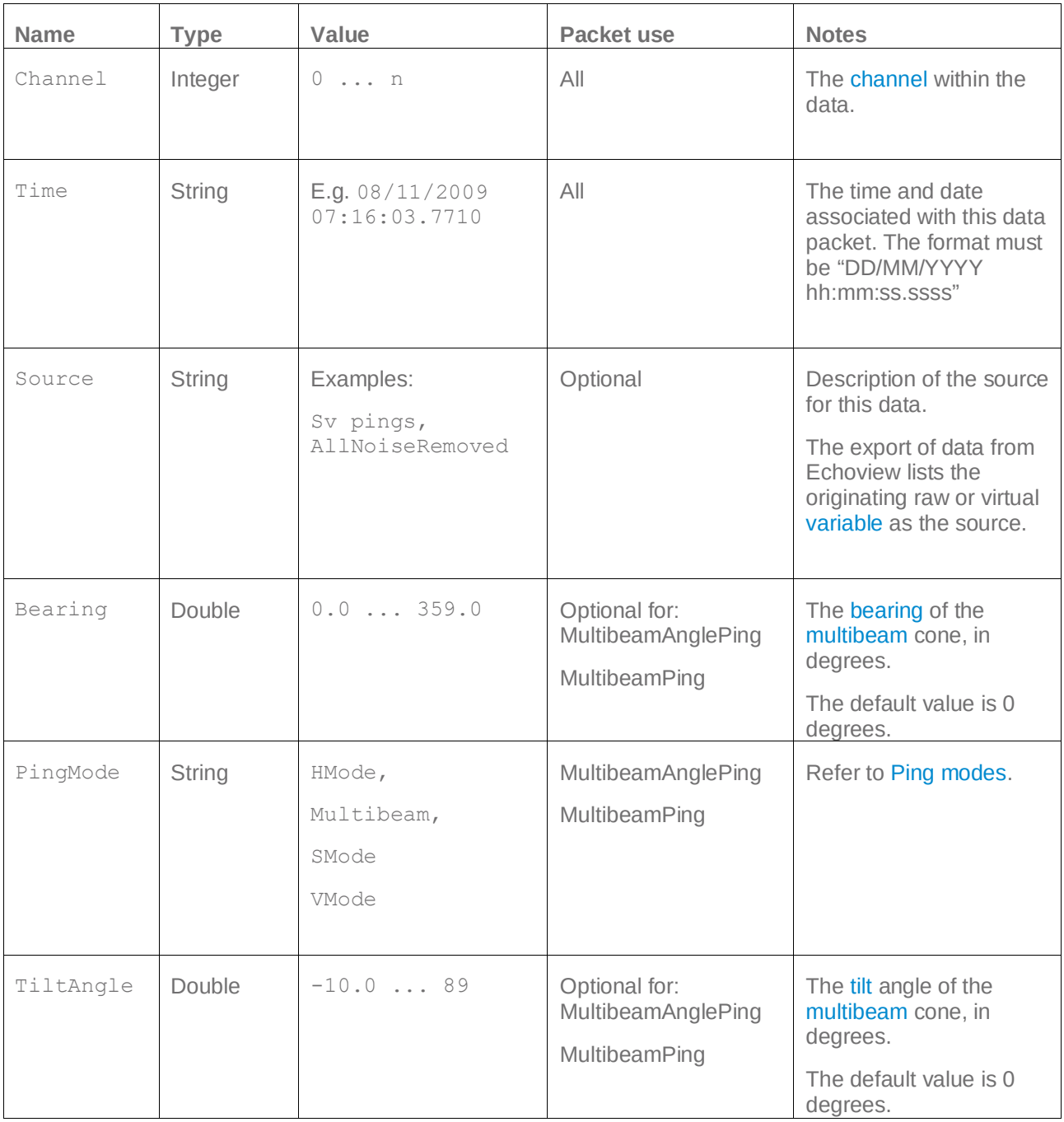

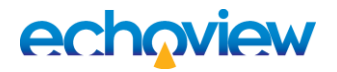

<span id="page-22-0"></span>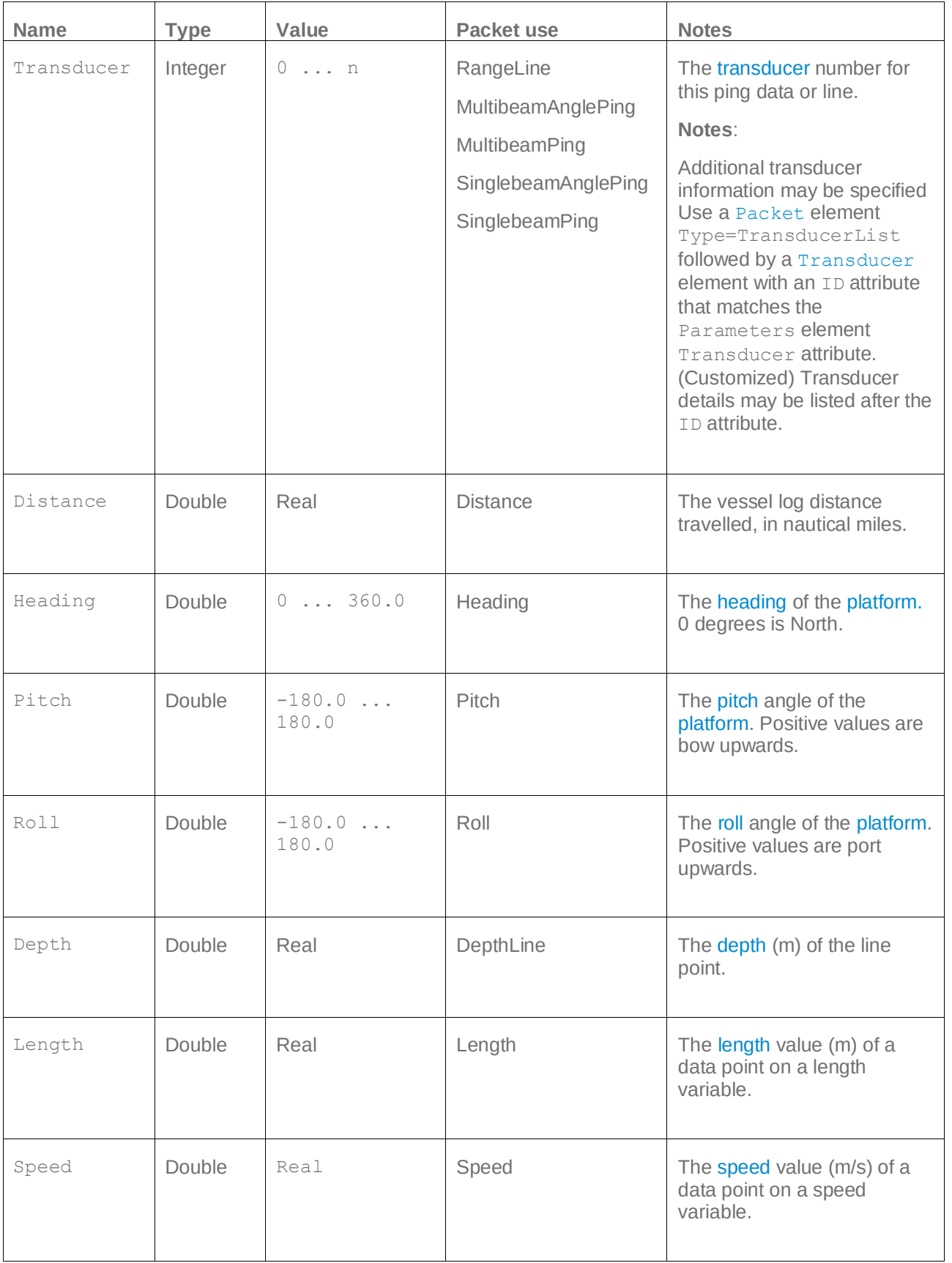

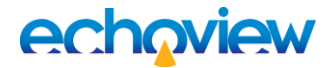

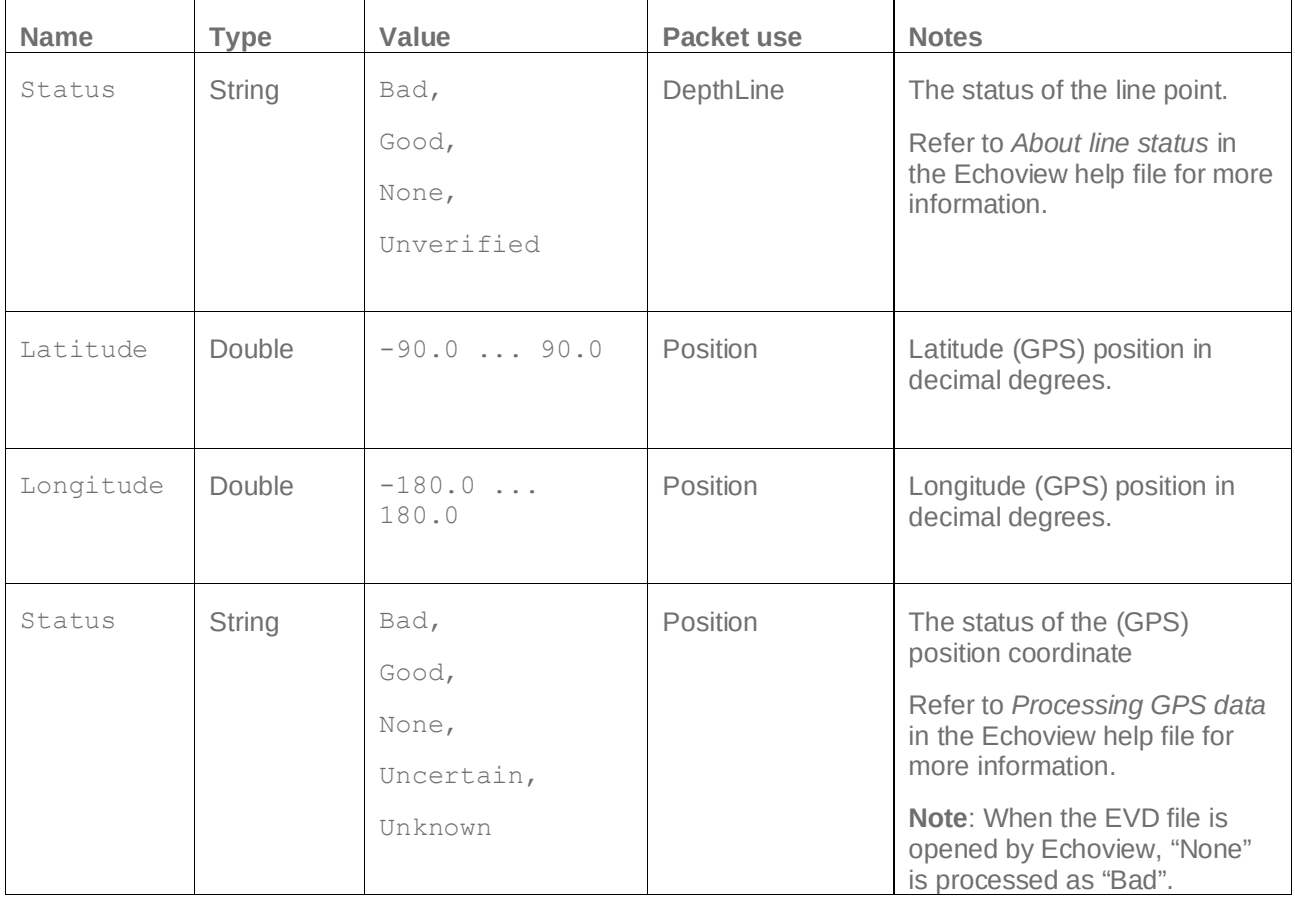

### <span id="page-23-0"></span>**Examples**

[<Packet](#page-18-0) Type="SinglebeamPing">

[<Parameters](#page-20-0) Time="08/11/2009 07:16:03.7710" Transducer="3" Channel="0"/>

…

</Packet>

<Packet Type="MultibeamPing">

<Parameters Time="13/07/2008 04:10:29.9940" Transducer="26" Channel="0" Source="Fileset1: Sv pings formed beams" PingMode="Multibeam"/>

</Packet>

<Packet Type="MultibeamAnglePing">

<Parameters Time="21/04/2015 07:04:30.0460" Transducer="26" Channel="0" PingMode="Multibeam"/>

…

</Packet>

<Packet Type="DepthLine">

```
<Parameters Time="28/08/1996 04:39:23.2600" Channel="0" Depth="316.0" 
Status="Good" Source="Bottom"/>
```

```
<Packet Type="DepthLine">
      <Parameters Time="28/08/1996 04:39:24.1900" Channel="0" Depth="315.666667" 
Status="Good" Source="Bottom"/>
</Packet>
…
<Packet Type="RangeLine">
      <Calibration Frequency="50.0" SoundSpeed="1498.0"/>
      <Parameters Time="28/08/1996 04:39:23.2600" Channel="0" Transducer="0" 
Range="320.0" Status="Good" Source="Fileset1: line data sounder detected 
bottom"/>
</Packet>
…
<Packet Type="Heading">
      <Parameters Time="13/07/2008 04:10:31.6440" Channel="0" Heading="253.3" 
      Source="Fileset1: heading data GPVTG"/>
</Packet>
…
<Packet Type="Heading">
      <Parameters Time="13/07/2008 04:18:18.6060" Channel="0" Heading="247.2" 
      Source="Fileset1: heading data GPVTG"/>
</Packet>
…
…
<Packet Type="Length">
      <Parameters Time="22/05/2017 06:29:27.4000" Channel="0" 
      Length="8.333333333" Source="Tow line: Length data comma-separated 
      values"/>
</Packet>
…
<Packet Type="Speed">
      <Parameters Time="12/03/2006 06:52:55.3700" Channel="0" Speed="10.0" 
      Source="Fileset 1: speed data comma-separated values"/>
```
</Packet>

See also, [Complete Packet Examples.](#page-44-0)

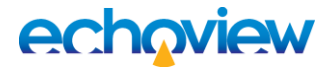

## <span id="page-25-0"></span>10 Calibration Element

<span id="page-25-1"></span>**Tag**

Calibration

### <span id="page-25-2"></span>**Description**

All ping Packets can include a Calibration element, but it is not mandatory. This element contains one or more calibration specific settings associated with that ping. These settings can be overridden with new values once loaded into Echoview by using an Echoview Calibration Supplement [\(ECS\)](#page-7-11) file.

Echoview uses calibration values, where available, to perform calculations for the ping. In Echoview, when no calibration value is available from the data file, a default value is used. Whether the default value is suitable is an issue left to the user to verify

SinglebeamPing Packets support the conversion of the ping data between [Power to Sv](#page-12-2) an[d Power to TS.](#page-12-3) The Power to Sv and Power to TS equations use several calibration settings which should be specified in order to perform the conversions correctly.

### <span id="page-25-3"></span>**Attributes**

These attributes may be specified under SinglebeamPing, SinglebeamAnglePing Packets. The attributes are used for single beam pings with data types of Sv, TS, unspecified dB and angular position.

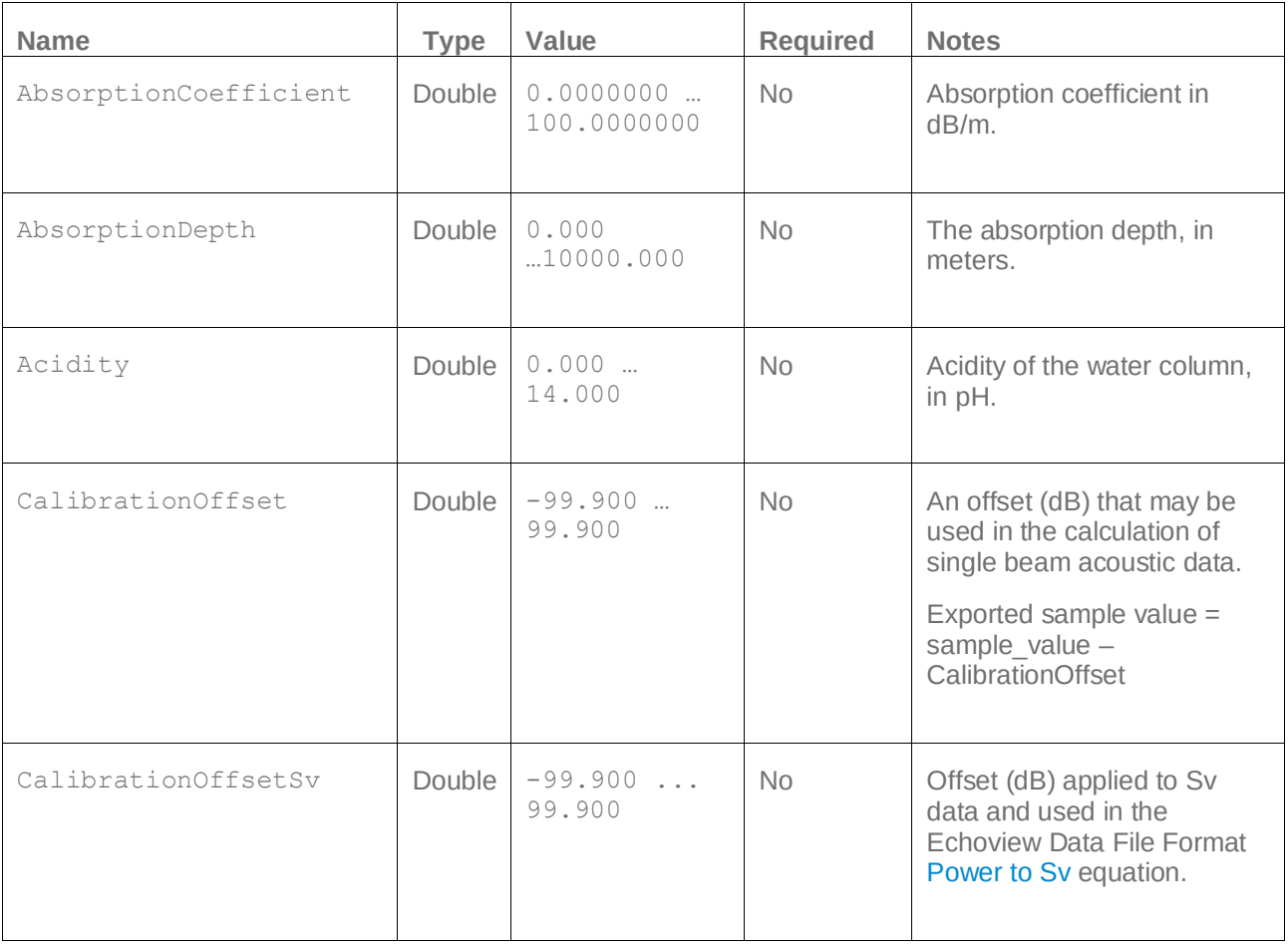

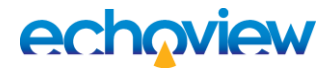

<span id="page-26-0"></span>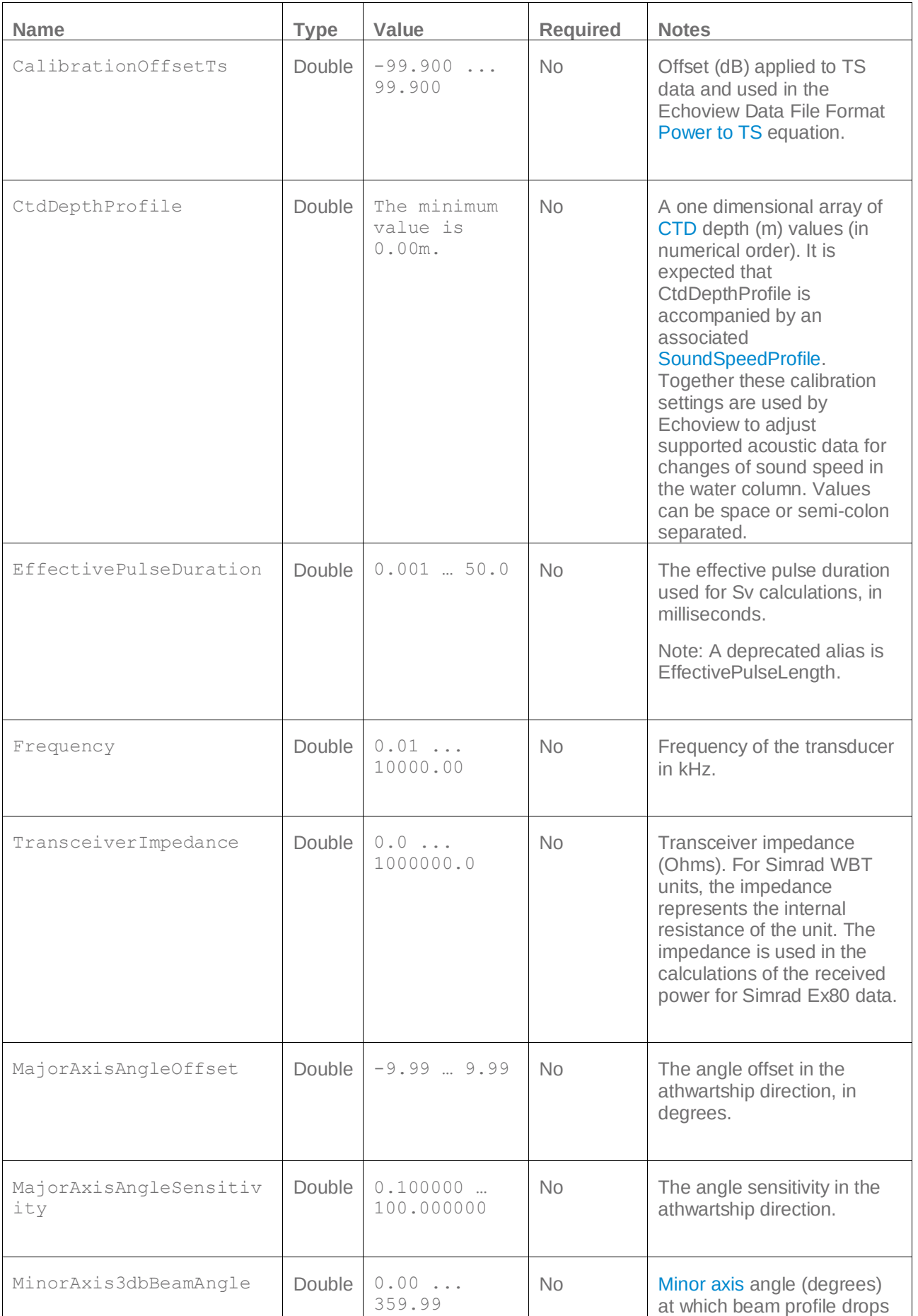

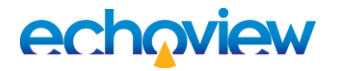

<span id="page-27-0"></span>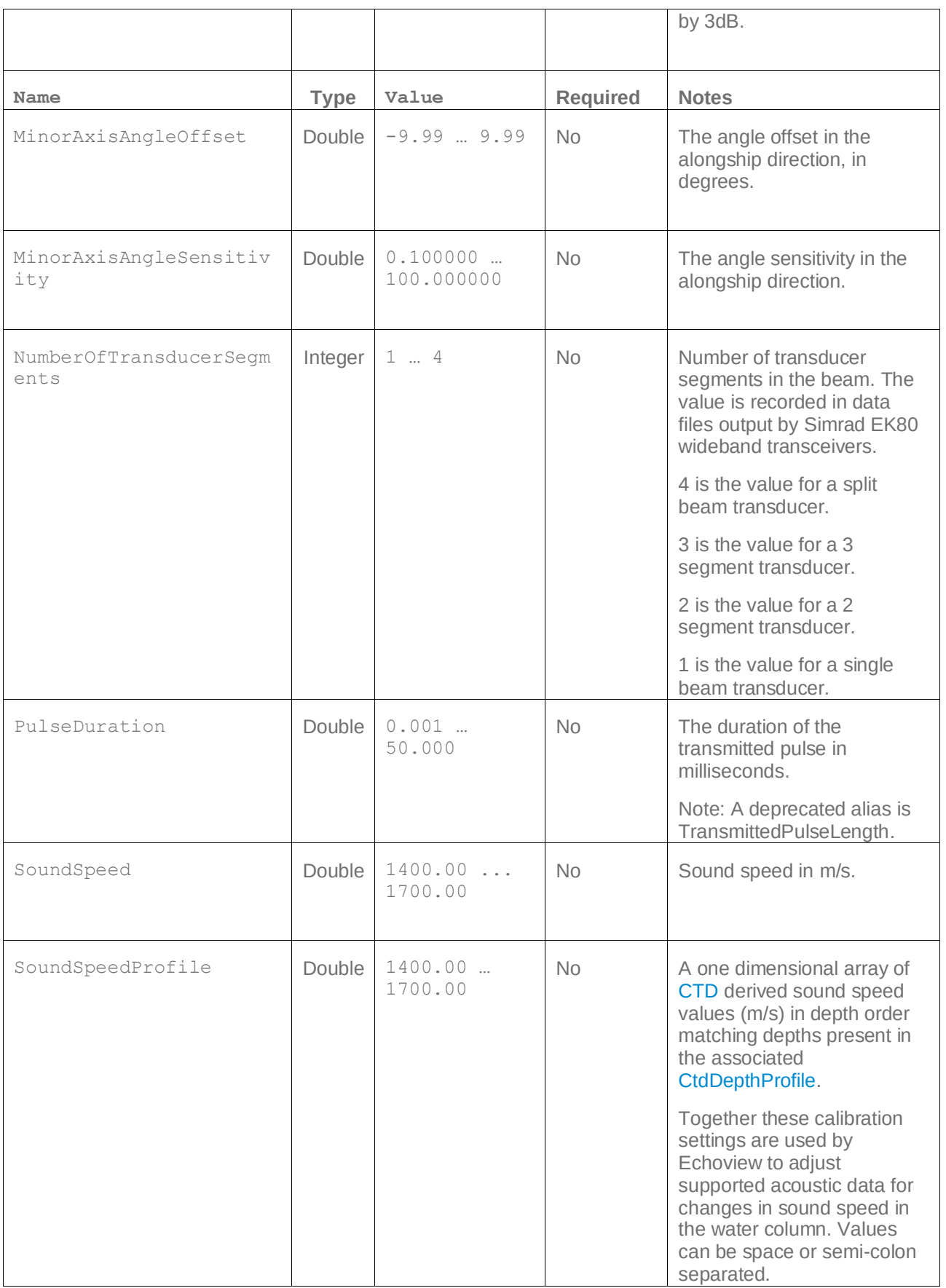

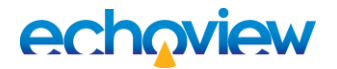

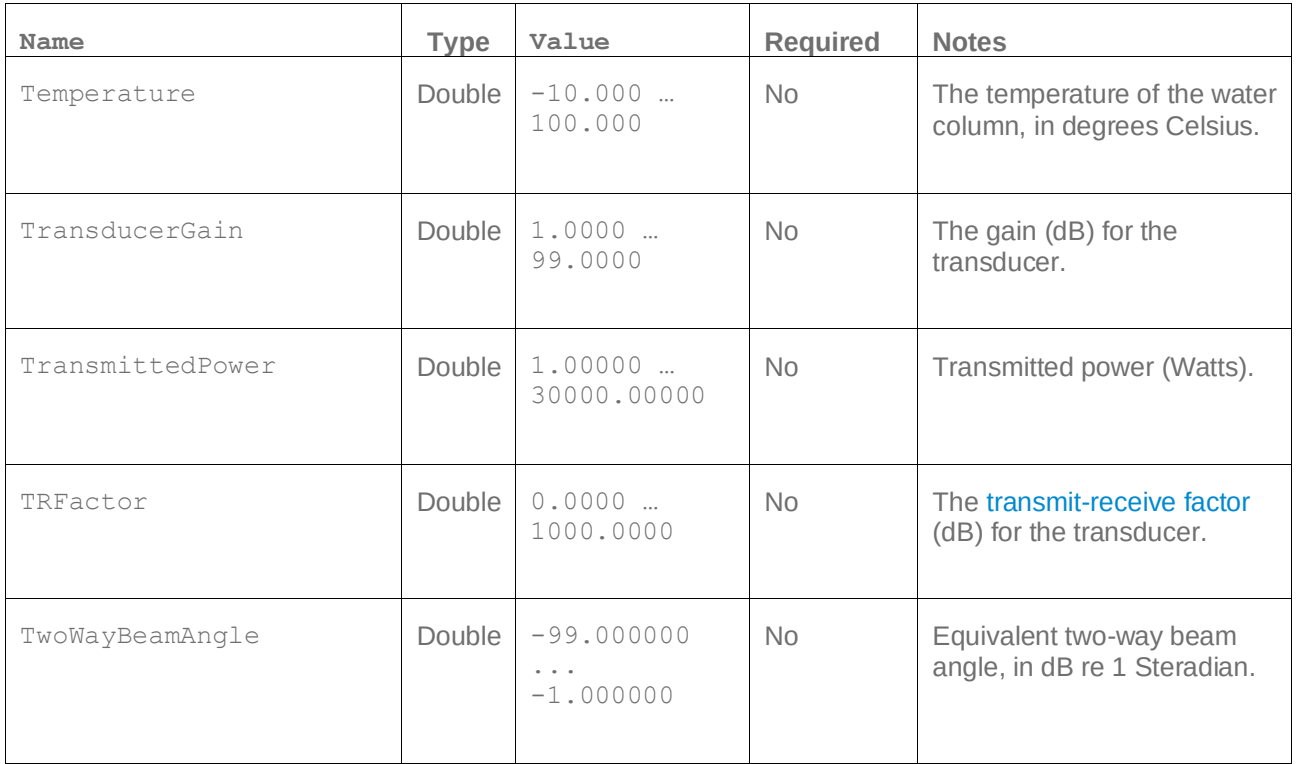

These attributes may be specified under the MultibeamPing and MultibeamAnglePing Packet. The attributes are used for multibeam pings with data types of Sv, TS, unspecified dB and angular position.

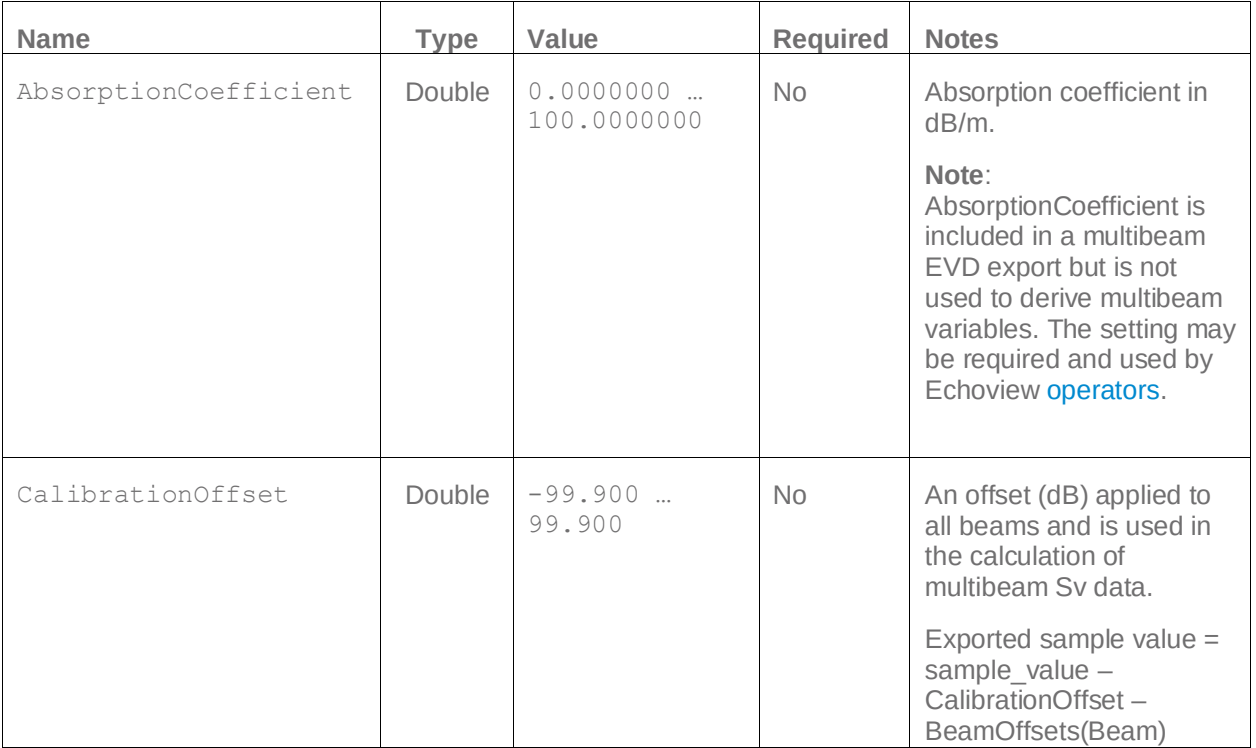

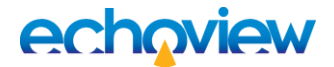

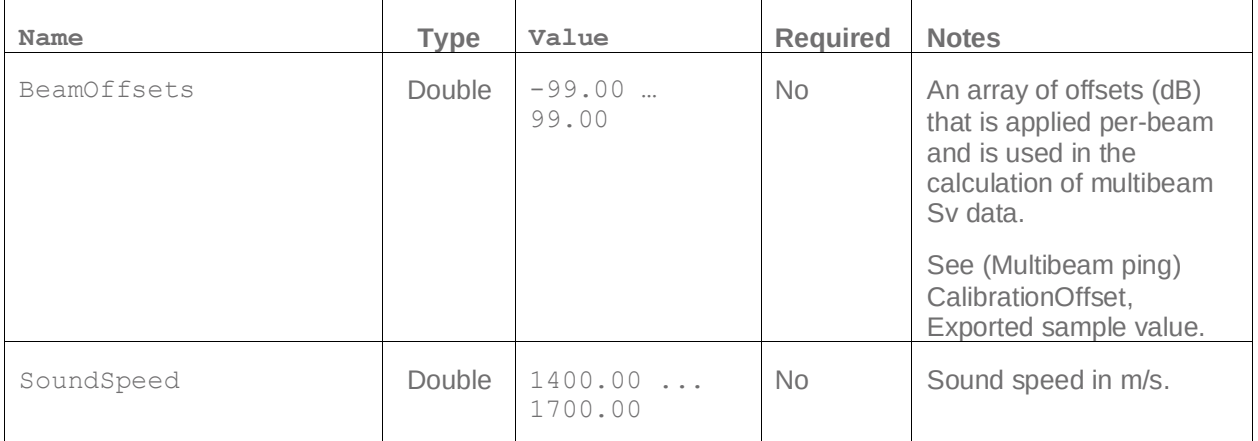

#### <span id="page-29-0"></span>**Examples**

[<Packet](#page-18-0) Type="SinglebeamPing">

```
<Calibration AbsorptionCoefficient="0.0509870" Frequency="200.00" 
MinorAxis3dBBeamAngle="6.70" MajorAxis3dBBeamAngle="6.31" 
TransmittedPulseLength="0.128" SoundSpeed="1491.35" TwoWayBeamAngle="-
20.700001" CalibrationOffsetSv="0.000" CalibrationOffsetTs="0.000" 
TransducerGain="24.8700" TransmittedPower="120.00000"/>
```
<Packet Type="MultibeamPing">

<Calibration AbsorptionCoefficient="1.0" SoundSpeed="1510.70"/>

<Packet Type="MultibeamPing">

<Calibration CalibrationOffset="1.0" BeamOffsets="0.00 1.00 2.00 3.00 4.00 5.00 6.00 7.00 8.00 9.00 10.00 11.00 12.00 13.00 14.00 15.00 16.00 17.00 18.00 19.0"/>

<Packet Type="SinglebeamPing">

<Parameters Time="05/07/2009 11:13:30.2350" Transducer="1" Channel="0" Source="ctd single: Sv raw pings T1"/>

<Calibration AbsorptionCoefficient="0.0092819" Frequency="38.0" PulseDuration="1.024" SoundSpeed="1498.09" TwoWayBeamAngle="-20.6" MinorAxis3dbBeamAngle="7.0" MajorAxis3dbBeamAngle="6.97" TransducerGain="25.32" TransmittedPower="2000.0" MinorAxisAngleOffset="0.02" MajorAxisAngleOffset="0.05" MinorAxisAngleSensitivity="21.9" MajorAxisAngleSensitivity="21.9" CtdDepthProfile="0.00 600.0" SoundSpeedProfile="1400.00 1700.0"/>

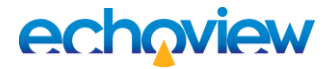

## <span id="page-30-0"></span>11 PingData Element

### <span id="page-30-1"></span>**Tag**

PingData

### <span id="page-30-2"></span>**Description**

All ping Packets must include a PingData element, as it contains the sample data for the ping. The format for a PingData element should be the opening  $\langle$ PingData> tag (including parameters), followed by the ping's sample data, written in binary, little-endian, format. The samples should be written in order from the shortest range to the longest. The element needs to be closed by the  $\langle$  PingData> tag.

Care should be taken that the size of each sample value matches the SamplePrecision attribute. For example:

- if SamplePrecision is Double then each binary sample should be 8 bytes
- if SamplePrecision is Float then each binary sample should be 4 bytes

Note that for SinglebeamAnglePing data there are two values per sample, the Minor axis (Alongship) value followed by the Major axis (Athwartship) value.

The ResultDataType attribute may be used to specify multiple values to generate, when the EVD file is added to an Echoview fileset. See also [Power equations.](#page-12-1)

For example: …StorageDataType="Power" ResultDataType="Sv, TS"…

MultibeamPing data contains multiple values for each range sample, but in this case the number of values is defined by the BeamCount attribute, which must be specified in the [BeamAngles](#page-36-0) element. The data is then written out as beam 0 – beam n for the first range value, then beam 0 – beam n for the second range value etc.

The opening tag contains several attributes which describe the data to Echoview, and these attributes must be specified.

### **Compression**

Binary sample data may be compressed to a specified SamplePrecision Compression Quality. For example:

- <span id="page-30-4"></span>• SamplePrecision = "Double" and indicates No compression.
- SamplePrecision = "SingleTarget" and indicates No compression.
- SamplePrecision = "Boolean" and indicates No compression.
- SamplePrecision = "CompressedBoolean" and indicates Boolean compression.
- SamplePrecision = "CompressedDouble" and indicates Highest (Lossless) Quality.
- SamplePrecision = "CompressedFloat" and indicates High Quality.

<span id="page-30-3"></span>The attribute CompressedByteCount is required to read the compressed data. See also Compression [algorithms.](#page-13-0)

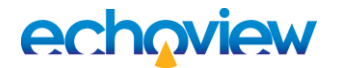

### <span id="page-31-0"></span>**Attributes**

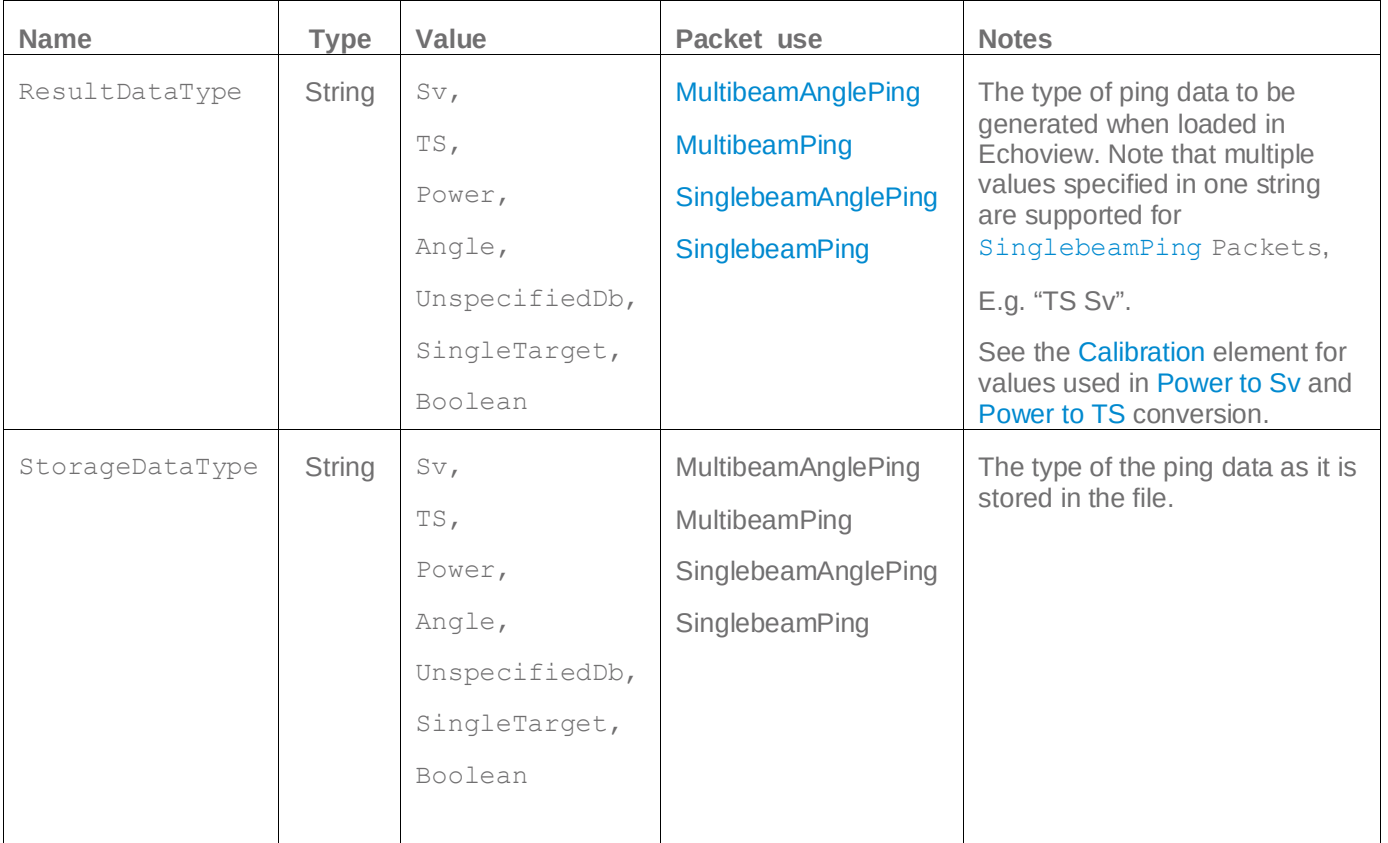

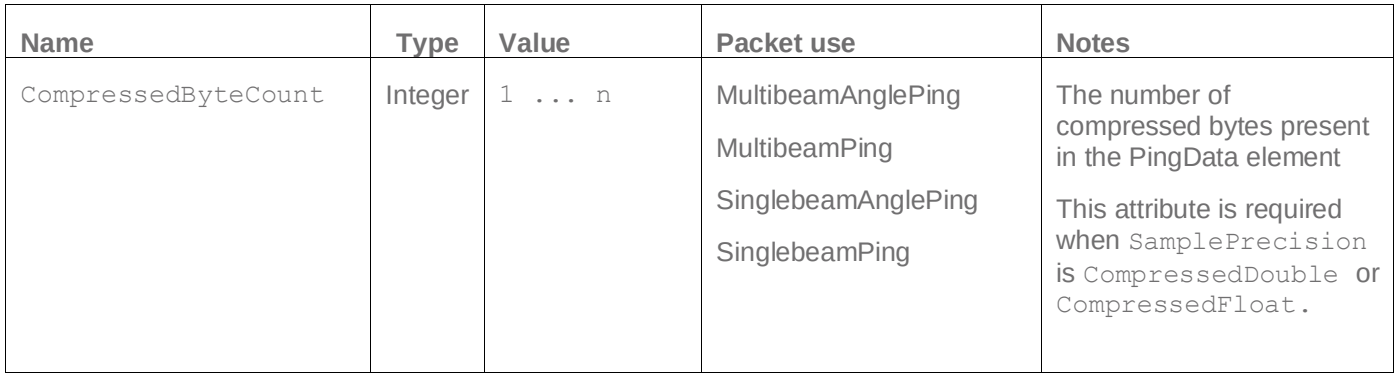

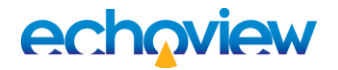

<span id="page-32-0"></span>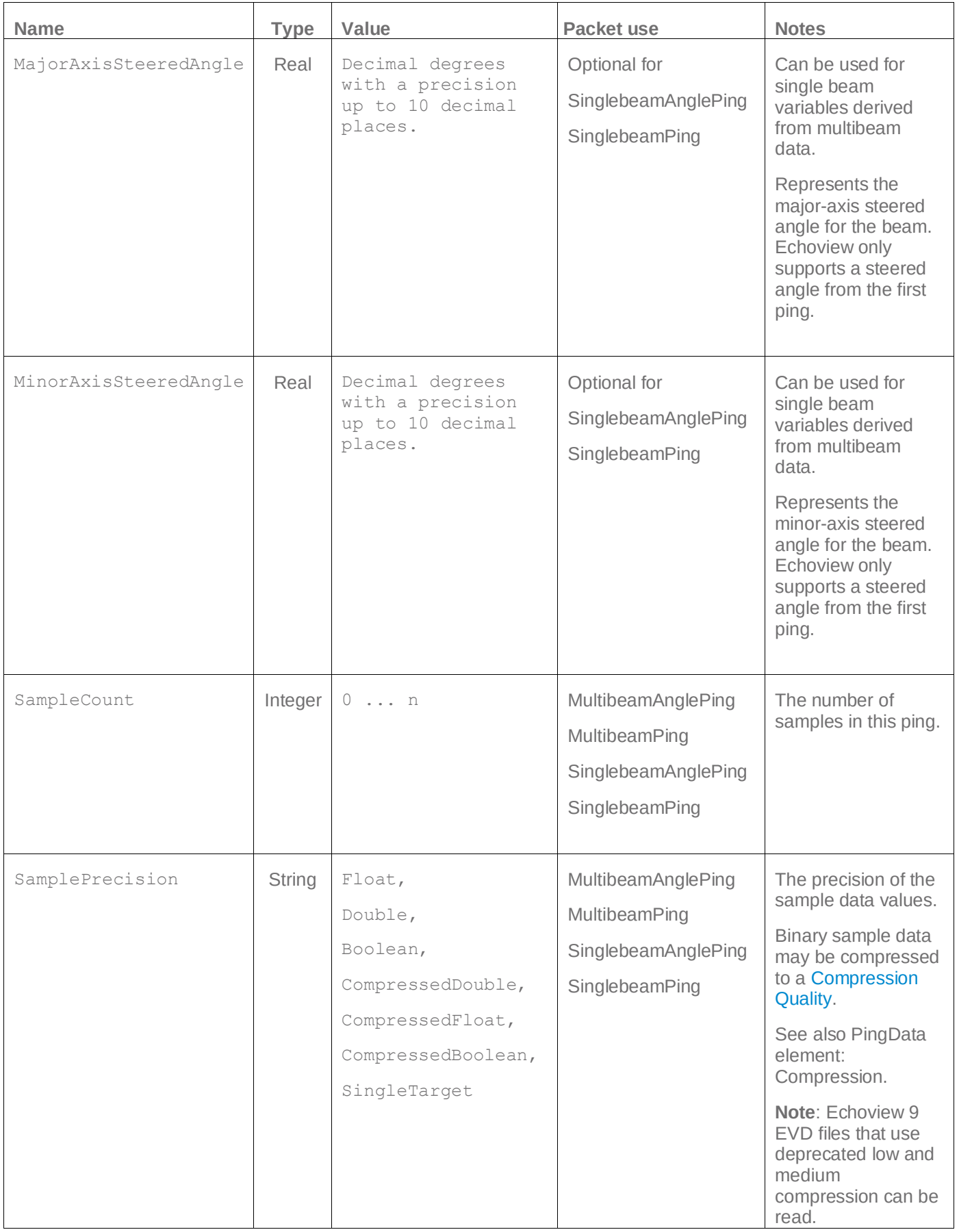

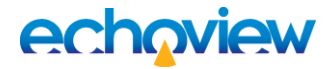

<span id="page-33-1"></span>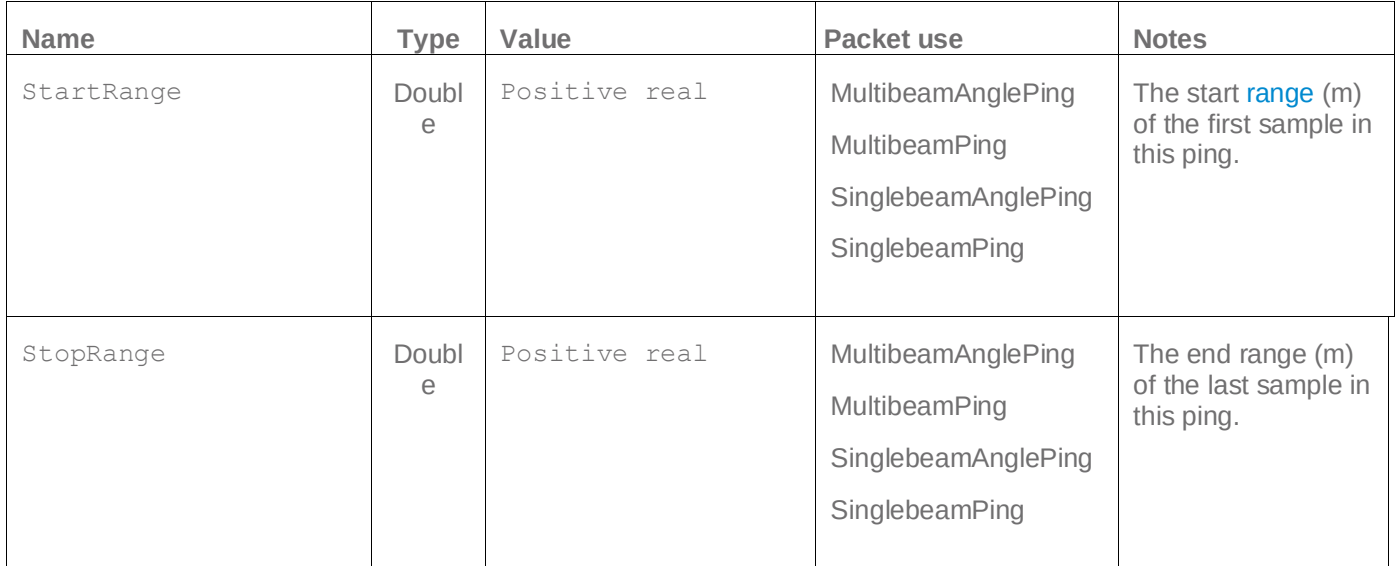

#### <span id="page-33-2"></span><span id="page-33-0"></span>**Examples**

[<Packet](#page-18-0) Type="SinglebeamPing">

```
<PingData ResultDataType="Sv" StorageDataType="Power" 
SamplePrecision="Double" StartRange="0.02" StopRange="99.95" 
SampleCount="2094">BINARY PING DATA</PingData>
```

```
…
```
<Packet Type="MultibeamPing">

<PingData ResultDataType="Sv" StorageDataType="Sv" SamplePrecision="Float" StartRange="0.046" StopRange="499.992" SampleCount="5319"[>BINARY](#page-16-3) PING DATA</PingData>

…

```
<Packet Type="MultibeamAnglePing">
```
<PingData ResultDataType="Angle" StorageDataType="Angle" SamplePrecision="Float" StartRange="0.096685" StopRange="749.983992" SampleCount="3878"[>BINARY](#page-16-3) PING DATA</PingData>

…

<Packet Type="SinglebeamAnglePing">

<PingData ResultDataType="Angle" StorageDataType="Angle" SamplePrecision="CompressedFloat" StartRange="0.0469961599" StopRange="497.7363293033" SampleCount="5295" CompressedByteCount="48578" MinorAxisSteeredAngle="0.0" MajorAxisSteeredAngle="-44.306098938"[>BINARY](#page-16-3) PING DATA</PingData>

…

<Packet Type="MultibeamPing">

```
<PingData ResultDataType="Sv" StorageDataType="Sv" 
SamplePrecision="CompressedFloat" StartRange="0.0469961599" 
StopRange="499.9921449776" SampleCount="5319" CompressedByteCount="373413">
BINARY PING DATA</PingData>
```
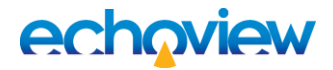

```
<Packet Type="SinglebeamAnglePing">
```

```
<PingData ResultDataType="Angle" StorageDataType="Angle" 
SamplePrecision="CompressedFloat" StartRange="0.0469961599" 
StopRange="499.9921449776" SampleCount="5319" CompressedByteCount="47124" 
MinorAxisSteeredAngle="0.0" MajorAxisSteeredAngle="22.7203216553">BINARY
PING DATA</PingData>
```

```
…
```
<Packet Type="SinglebeamPing">

```
<PingData ResultDataType="SingleTarget" StorageDataType="SingleTarget" 
SamplePrecision="SingleTarget" StartRange="0.006" StopRange="29.9939999243" 
SampleCount="4">BINARY PING DATA</PingData>
```
…

<Packet Type="SinglebeamPing">

```
<PingData ResultDataType="Boolean" StorageDataType="Boolean" 
SamplePrecision="CompressedBoolean" StartRange="0.006" 
StopRange="29.9939999243" SampleCount="2499" CompressedByteCount="20"> 
BINARY PING DATA</PingData>
```
…

```
<Packet Type="MultibeamPing">
```
<PingData ResultDataType="Boolean" StorageDataType="Boolean" SamplePrecision="CompressedBoolean" StartRange="0.0" StopRange="103.224" SampleCount="782" CompressedByteCount="790[>BINARY](#page-16-3) PING DATA</PingData>

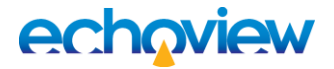

## <span id="page-36-0"></span>12 BeamAngles Element

<span id="page-36-1"></span>**Tag**

BeamAngles

### <span id="page-36-2"></span>**Description**

All [MultibeamPing](#page-18-0) Packets must include a BeamAngles element, which describes the angular position for each beam of the sample data. This element supports two modes, depending on the BeamAngleMode attribute – Constant and Variable. In Constant mode the angles for each beam are calculated using the number of beams and the beam spread, assuming they are evenly spaced. In Variable mode the angle for each beam is individually specified.

The format for a BeamAngles element should begin with the opening  $\leq$ BeamAngles $>$  tag, and finish with the </BeamAngles> closing tag. If the BeamAngleMode attribute is Variable then the opening tag should be immediately followed by the beam angles, written in binary, little-endian, format.

Each beam angle should be in double precision taking up 8 bytes, and should be written in the same order as the data in the [PingData](#page-30-0) element. If the BeamAngleMode is Constant then no data needs to be written between the opening and closing tags.

**Note**: Multibeam tilt and multibeam bearing are specified under the Parameters element.

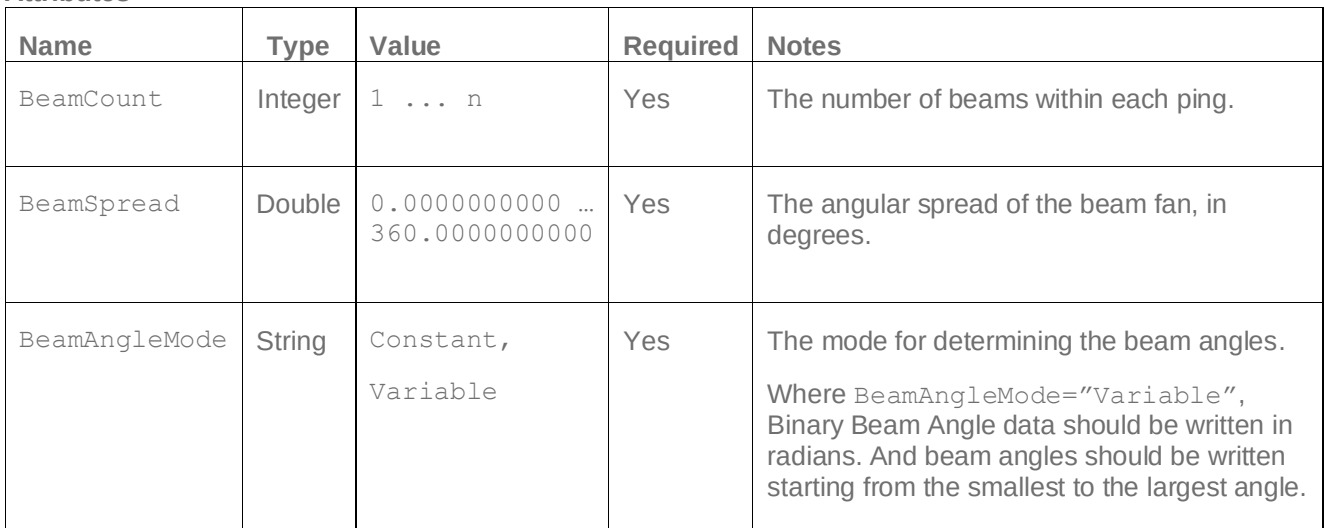

<span id="page-36-3"></span>**Attributes**

### <span id="page-36-4"></span>**Examples**

```
<Packet Type="MultibeamAnglePing">
```
<BeamAngles BeamCount="21" BeamSpread="70.979" BeamAngleMode="Variable"[>BINARY](#page-16-3) BEAM ANGLE DATA</BeamAngles>

</Packet>

<Packet Type="MultibeamAnglePing">

<BeamAngles BeamCount="21" BeamSpread="70.979" BeamAngleMode="Constant"></BeamAngles>

</Packet>

See also [Complete Packet Examples: MultibeamPing H-mode data.](#page-47-1)

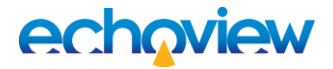

## <span id="page-37-0"></span>13 BeamsWithData Element

### <span id="page-37-1"></span>**Tag**

BeamsWithData

### <span id="page-37-2"></span>**Description**

Multibeam pings can become very large due to the number of samples present in each beam. This is necessary if all the beams contain useful data, but for some instruments only specific beams contain data while the others are empty. In this case it is useful to specify which beams have data, and then only write this data to the ping data element.

The BeamsWithData element is optional, and should only be specified when such a situation arises. It consists of the opening <BeamsWithData> tag followed immediately by a series of [booleans](#page-7-13) written as 8 bit binary values (in little endian), and then the closing </BeamsWithData> tag. There must be one Boolean value per beam, a value of true indicates that this beam has data, false indicates there is no data.

The following [PingData](#page-30-0) elements will contain data only for the beams marked as having data. For example, a 400 beam echosounder with data in every other beam would have a BeamsWithData element with a BeamCount of 400, a BeamAngles element with a BeamCount of 400 and 200 entries per beam in the PingData element.

The BeamsWithData element must be written **before** the PingData element.

<span id="page-37-3"></span>**Attributes**

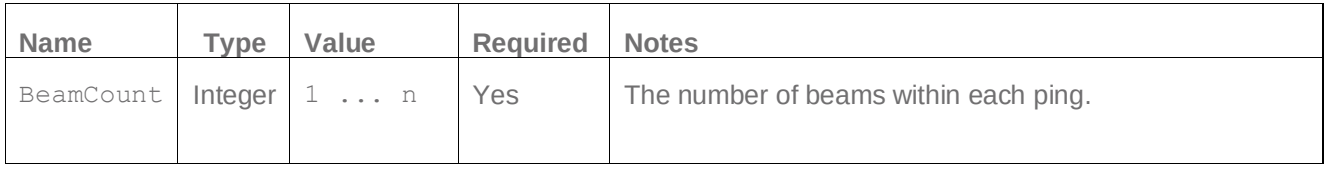

### <span id="page-37-4"></span>**Example**

```
<BeamsWithData BeamCount="400">BINARY BOOLEAN DATA</BeamsWithData>
```
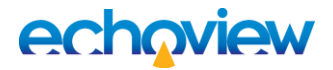

# <span id="page-38-0"></span>14 SingleTarget Element

<span id="page-38-1"></span>**Tag**

SingleTarget

### <span id="page-38-2"></span>**Description**

[Single target](#page-8-12) data may be recorded within the PingData element of SinglebeamPing Packets. Each single target is specified by a <SingleTarget ... /> element. SingleTarget attributes are specified within the element.

When using the SingleTarget element, [associated](#page-35-0) PingData attributes must be specified.

Echoview exports single target data to the Echoview Data File Format.

The exported values cover single target data that may originate from:

- Echoview single target detection operators.
- Instrument single target detections saved to file.
- Single target data derived from targets found with Echoview multibeam target detection.

**Note**: Absent (Real) values associated with multibeam target detection are recorded as -9.9e+37.

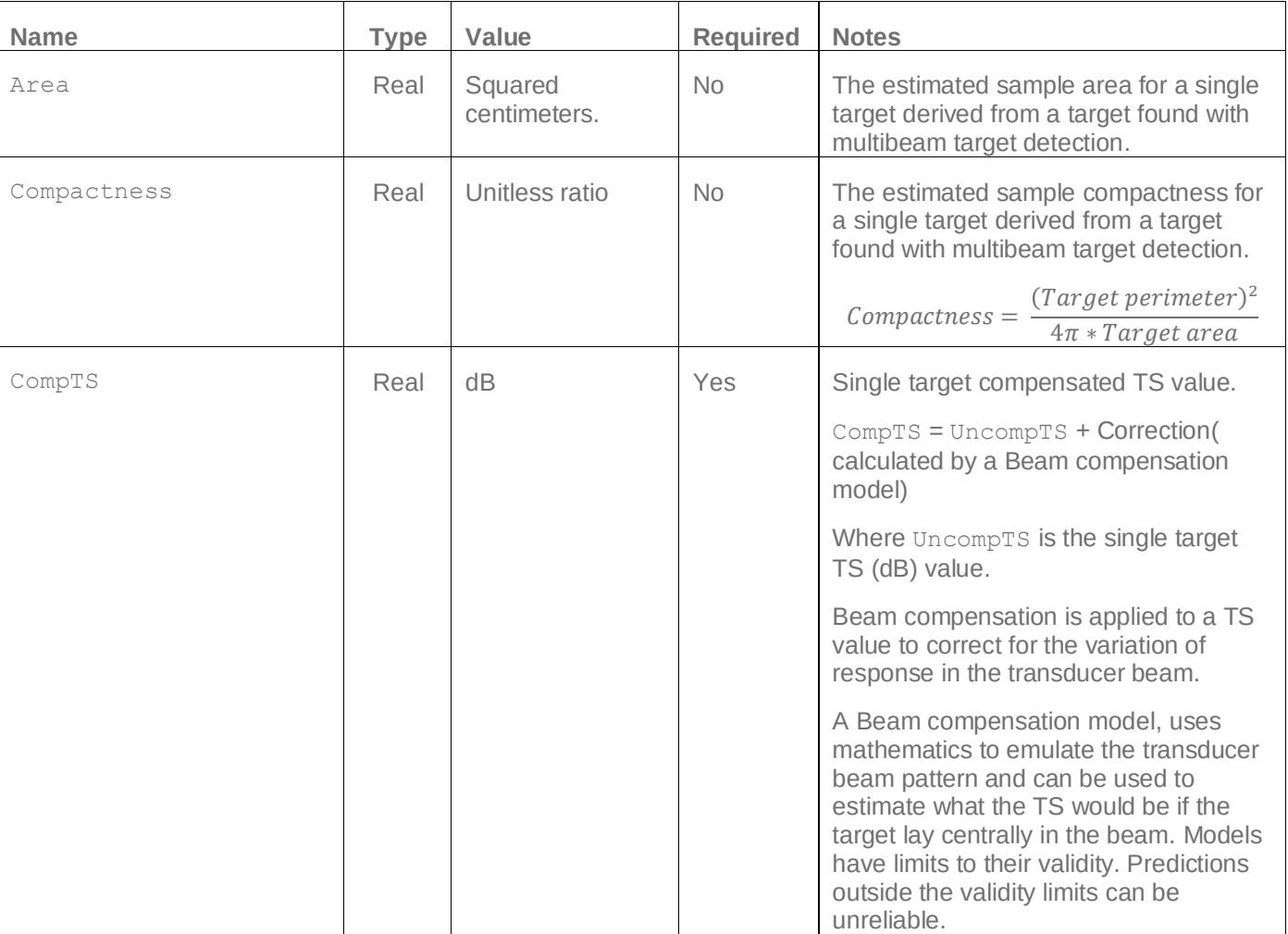

### <span id="page-38-3"></span>**Attributes**

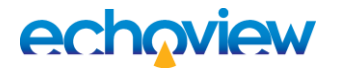

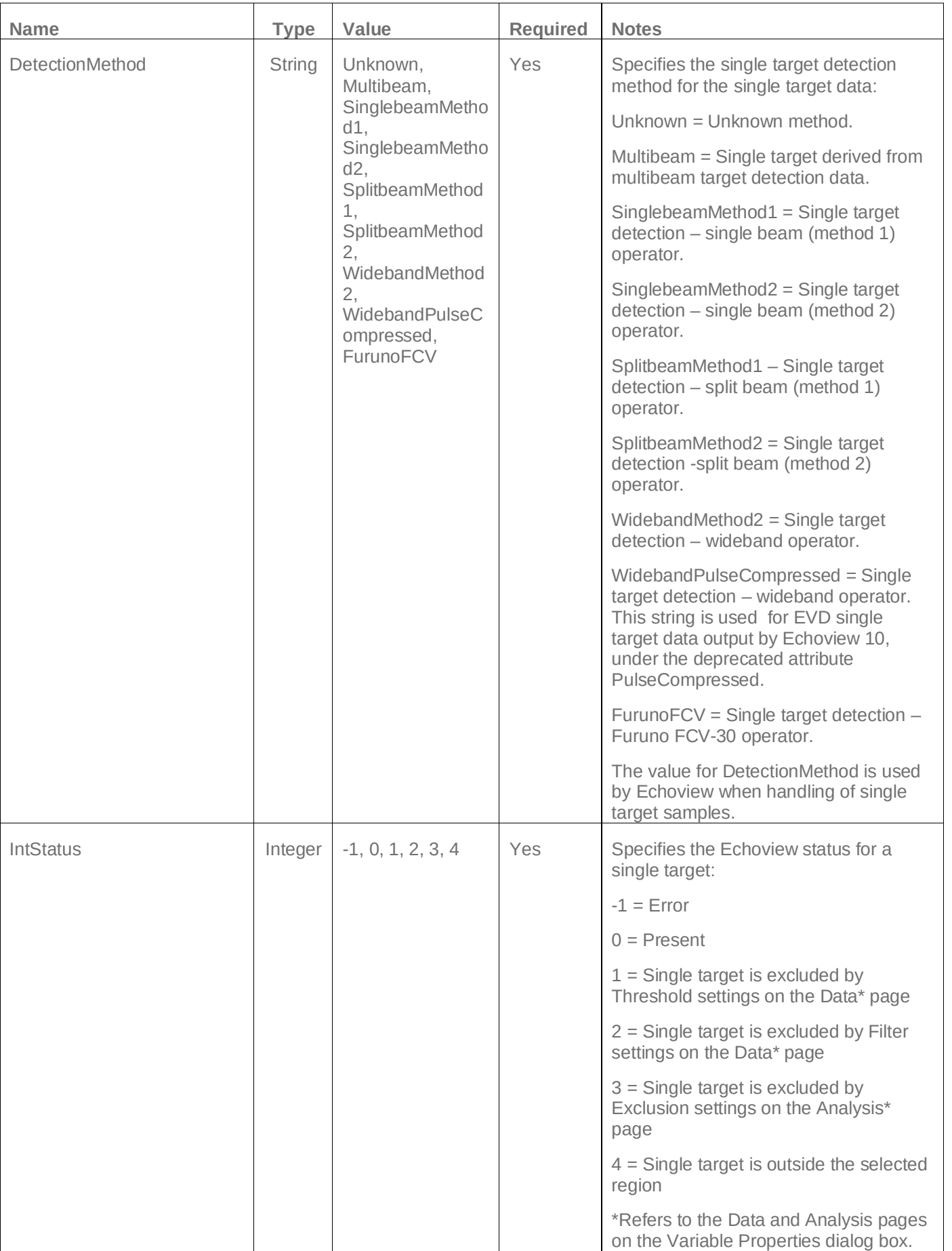

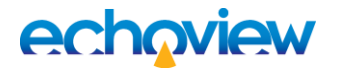

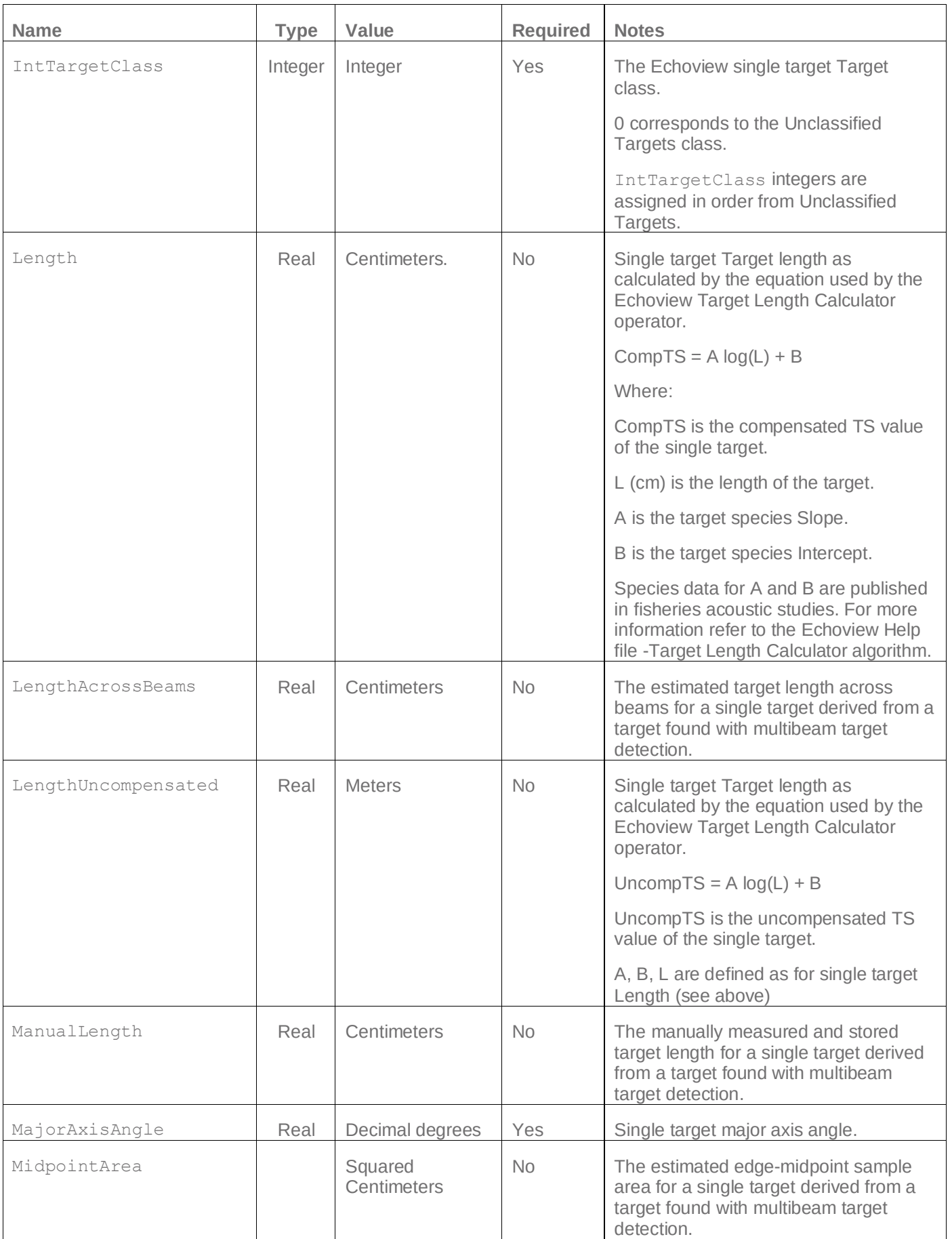

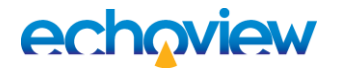

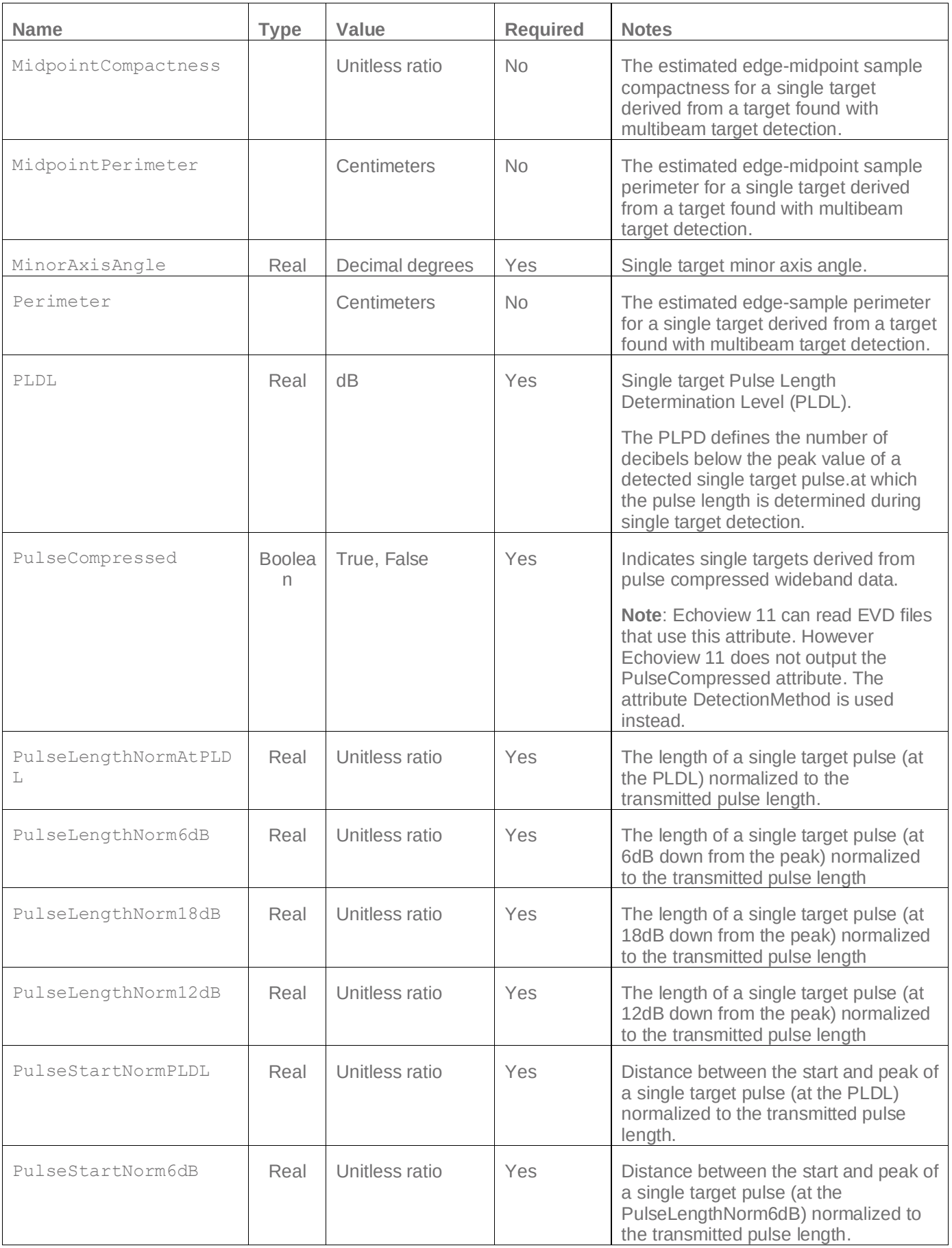

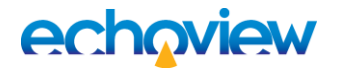

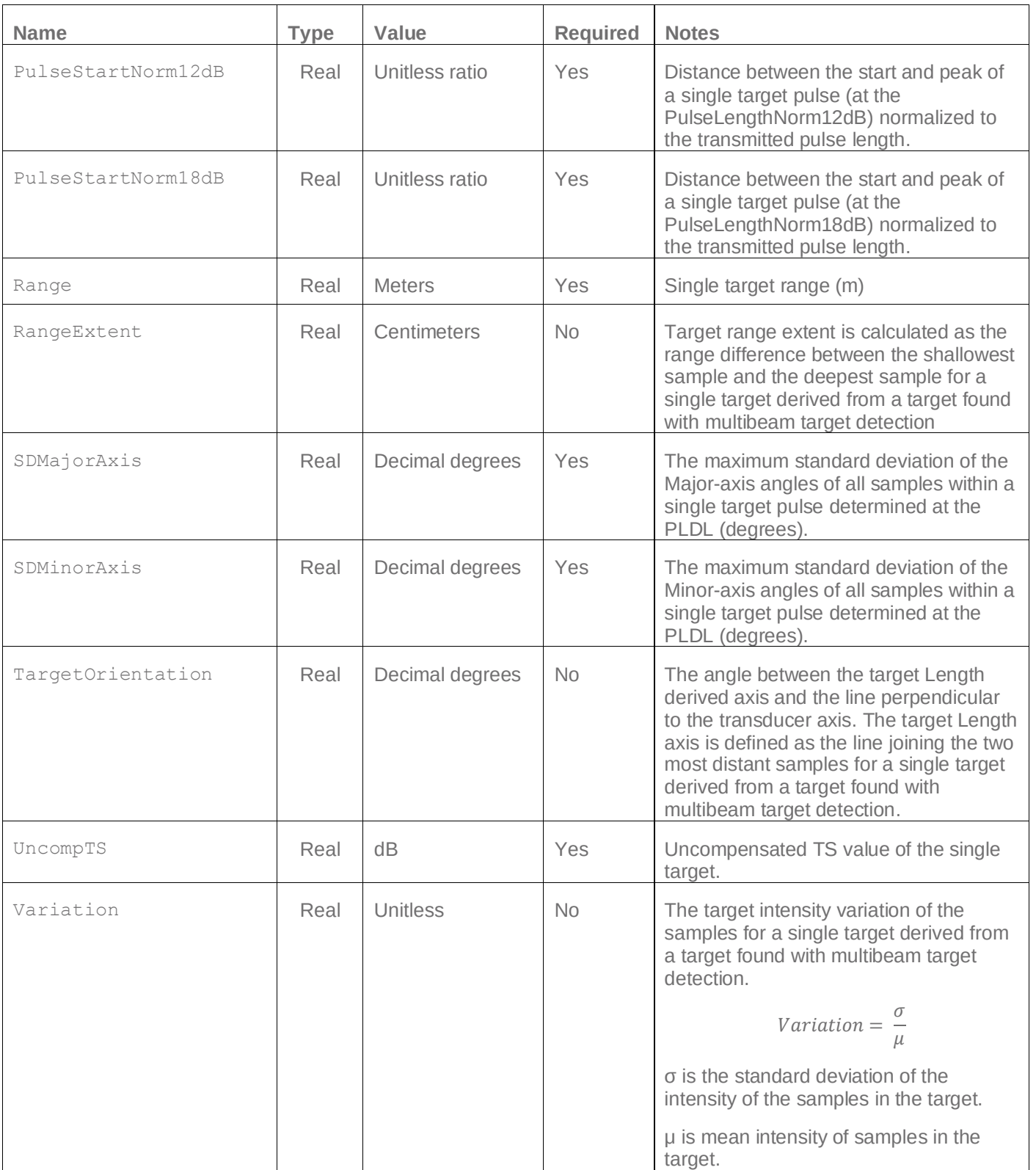

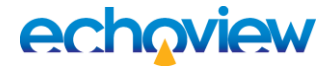

### <span id="page-43-0"></span>**Example**

#### Single target data

```
<SingleTarget Range="2.796396" CompTS="-43.738220" UncompTS="-45.582551" 
MinorAxisAngle="1.875000" MajorAxisAngle="-0.602679" Length="-9.9e+37" 
PulseLengthNormAtPLDL="1.500000" PLDL="6.000000" PulseLengthNorm6dB="1.500000" 
PulseLengthNorm12dB="2.750000" PulseLengthNorm18dB="4.000000" 
SDMinorAxis="0.463482" SDMajorAxis="0.597519" PulseStartNorm6dB="-0.500000" 
PulseStartNorm12dB="-1.000000" PulseStartNorm18dB="-1.500000" 
PulseStartNormPLDL="-0.500000" IntSamplesInPulse="7" Status="0" TargetClass="0" 
LengthUncompensated="-9.9e+37" LengthAcrossBeams="-9.9e+37" ManualLength="-
9.9e+37" Perimeter="-9.9e+37" MidpointPerimeter="-9.9e+37" Area="-9.9e+37" 
MidpointArea="-9.9e+37" Thickness="-9.9e+37" Compactness="-9.9e+37" 
MidpointCompactness="-9.9e+37" Variation="-9.9e+37" RangeExtent="-9.9e+37" 
TargetOrientation="-9.9e+37"/>
```
#### Single target data with deprecated attribute PulseCompressed

<SingleTarget Range="2.936000" CompTS="-89.153188" UncompTS="-91.970168" MinorAxisAngle="-0.496933" MajorAxisAngle="-2.229737" Length="-9.9e+37" PulseCompressed="True" PulseLengthNormAtPLDL="1.038624" PLDL="6.000000" PulseLengthNorm6dB="1.038624" PulseLengthNorm12dB="1.557936" PulseLengthNorm18dB="9.347614" SDMinorAxis="0.295917" SDMajorAxis="0.265903" PulseStartNorm6dB="-0.519312" PulseStartNorm12dB="-0.519312" PulseStartNorm18dB="-0.519312" PulseStartNormPLDL="-0.519312" IntSamplesInPulse="3" Status="0" TargetClass="0" LengthUncompensated="-9.9e+37" LengthAcrossBeams="-9.9e+37" ManualLength="-9.9e+37" Perimeter="-9.9e+37" MidpointPerimeter="-9.9e+37" Area="-9.9e+37" MidpointArea="-9.9e+37" Thickness="- 9.9e+37" Compactness="-9.9e+37" MidpointCompactness="-9.9e+37" Variation="- 9.9e+37" RangeExtent="-9.9e+37" TargetOrientation="-9.9e+37"/>

#### Single target data with attribute DetectionMethod

```
<SingleTarget Range="2.389725" CompTS="-40.654405" UncompTS="-42.325190" 
MinorAxisAngle="0.871865" MajorAxisAngle="1.691374" Length="-9.9e+37" 
DetectionMethod="SplitbeamMethod2" PulseLengthNormAtPLDL="1.347368" 
PLDL="6.000000" PulseLengthNorm6dB="1.347368" PulseLengthNorm12dB="1.852632" 
PulseLengthNorm18dB="2.357895" SDMinorAxis="0.014883" SDMajorAxis="0.025688" 
PulseStartNorm6dB="-0.673684" PulseStartNorm12dB="-1.010526" 
PulseStartNorm18dB="-1.010526" PulseStartNormPLDL="-0.673684" 
IntSamplesInPulse="9" Status="0" TargetClass="0" LengthUncompensated="-9.9e+37" 
LengthAcrossBeams="-9.9e+37" ManualLength="-9.9e+37" Perimeter="-9.9e+37" 
MidpointPerimeter="-9.9e+37" Area="-9.9e+37" MidpointArea="-9.9e+37" Thickness="-
9.9e+37" Compactness="-9.9e+37" MidpointCompactness="-9.9e+37" Variation="-
9.9e+37" RangeExtent="-9.9e+37" TargetOrientation="-9.9e+37"/>
```
## <span id="page-44-0"></span>15 Complete Packet Examples

### <span id="page-44-1"></span>**SinglebeamPing with TRFactor**

```
<Packet Type="TransducerList">
```
[<Transducer](#page-20-0) ID="1" Echosounder="Sonic"/>

</Packet>

[<Packet](#page-18-0) Type="SinglebeamPing">

[<Parameters](#page-20-0) Time="03/07/2013 12:44:29.0000" Transducer="1" Channel="0" Source="Fileset1: Sv split beam pings T1"/>

[<Calibration](#page-25-0) AbsorptionCoefficient="0.0094" Frequency="38.0" TransmittedPulseLength="0.3" SoundSpeed="1400.0" TwoWayBeamAngle="-19.1" TRFactor="55.5"/>

[<PingData](#page-30-0) ResultDataType="Sv" StorageDataType="Power" SamplePrecision="Double" StartRange="0.0175" StopRange="100.0125" SampleCount="2857"[>BINARY](#page-16-3) PING DATA</PingData>

<Packet>

### <span id="page-44-2"></span>**SinglebeamPing**

[<Packet](#page-18-0) Type="TransducerList">

<Transducer ID="1" Echosounder="SimradEK60Raw"/>

</Packet>

[<Packet](#page-18-0) Type="SinglebeamPing">

[<Parameters](#page-20-0) Time="23/03/2006 23:18:18.4230" Transducer="1" Channel="0" Source="Fileset1: Sv raw pings T1"/>

[<Calibration](#page-25-0) AbsorptionCoefficient="0.0097472" Frequency="38.0" TransmittedPulseLength="1.024" SoundSpeed="1500.0" TwoWayBeamAngle="-20.6" MinorAxis3dbBeamAngle="7.1" MajorAxis3dbBeamAngle="7.1" TransducerGain="26.5" TransmittedPower="200.0" MinorAxisAngleOffset="0.0" MajorAxisAngleOffset="0.0" MinorAxisAngleSensitivity="21.9" MajorAxisAngleSensitivity="21.9"/>

```
<PingData ResultDataType="Sv" StorageDataType="Power" 
SamplePrecision="Double" StartRange="0.0959999998" 
StopRange="249.8879993691" SampleCount="1301">BINARY PING DATA</PingData>
```
### <span id="page-45-0"></span>**SinglebeamPing Single target data**

```
<Packet Type="SinglebeamPing">
```
[<Parameters](#page-20-0) Time="26/07/2000 23:52:14.7600" Transducer="1" Channel="0" Source="Single target detection - split beam (method 2) 1"/>

[<Calibration](#page-25-0) AbsorptionCoefficient="0.0373058" Frequency="120.0" TransmittedPulseLength="0.064" SoundSpeed="1500.0" TwoWayBeamAngle="- 20.799999" MinorAxis3dbBeamAngle="7.1" MajorAxis3dbBeamAngle="7.1" TransducerGain="22.8" TransmittedPower="100.0" MinorAxisAngleOffset="0.0" MajorAxisAngleOffset="0.0" MinorAxisAngleSensitivity="21.0" MajorAxisAngleSensitivity="21.0"/>

[<PingData](#page-30-0) ResultDataType="SingleTarget" StorageDataType="SingleTarget" SamplePrecision="SingleTarget" StartRange="0.006" StopRange="29.9939999243" SampleCount="4">

[<SingleTarget](#page-38-0) Range="2.796396" CompTS="-43.738220" UncompTS="- 45.582551" MinorAxisAngle="1.875000" MajorAxisAngle="-0.602679" Length="-9.9e+37" PulseLengthNormAtPLDL="1.500000" PLDL="6.000000" PulseLengthNorm6dB="1.500000" PulseLengthNorm12dB="2.750000" PulseLengthNorm18dB="4.000000" SDMinorAxis="0.463482" SDMajorAxis="0.597519" PulseStartNorm6dB="-0.500000" PulseStartNorm12dB="-1.000000" PulseStartNorm18dB="-1.500000" PulseStartNormPLDL="-0.500000" IntSamplesInPulse="7" Status="0" TargetClass="0" LengthUncompensated="-9.9e+37" LengthAcrossBeams="- 9.9e+37" ManualLength="-9.9e+37" Perimeter="-9.9e+37" MidpointPerimeter="-9.9e+37" Area="-9.9e+37" MidpointArea="-9.9e+37" Thickness="-9.9e+37" Compactness="-9.9e+37" MidpointCompactness="- 9.9e+37" Variation="-9.9e+37" RangeExtent="-9.9e+37" TargetOrientation="-9.9e+37"/>

… </PingData>

</Packet>

### <span id="page-45-1"></span>**SinglebeamPing Boolean data**

```
<Packet Type="SinglebeamPing">
```

```
<Parameters Time="26/07/2000 23:52:14.7600" Transducer="1" Channel="0" 
Source="Target samples bitmap 1"/>
```

```
<Calibration AbsorptionCoefficient="0.0373058" Frequency="120.0" 
TransmittedPulseLength="0.064" SoundSpeed="1500.0" TwoWayBeamAngle="-
20.799999" MinorAxis3dbBeamAngle="7.1" MajorAxis3dbBeamAngle="7.1" 
TransducerGain="22.8" TransmittedPower="100.0" MinorAxisAngleOffset="0.0" 
MajorAxisAngleOffset="0.0" MinorAxisAngleSensitivity="21.0" 
MajorAxisAngleSensitivity="21.0"/>
```

```
<PingData ResultDataType="Boolean" StorageDataType="Boolean" 
SamplePrecision="CompressedBoolean" StartRange="0.006" 
StopRange="29.9939999243" SampleCount="2499" 
CompressedByteCount="25">BINARY PING DATA</PingData>
```
### <span id="page-46-0"></span>**SinglebeamAnglePing**

```
<Packet Type="TransducerList">
```

```
<Transducer ID="1" Echosounder="SimradEK60Raw"/>
```
</Packet>

[<Packet](#page-18-0) Type="SinglebeamAnglePing">

```
<Parameters Time="23/03/2006 23:18:18.4230" Transducer="1" Channel="0" 
Source="Fileset1: angular position raw pings T1"/>
```

```
<Calibration AbsorptionCoefficient="0.0097472" Frequency="38.0" 
TransmittedPulseLength="1.024" SoundSpeed="1500.0" TwoWayBeamAngle="-20.6" 
MinorAxis3dbBeamAngle="7.1" MajorAxis3dbBeamAngle="7.1" 
TransducerGain="26.5" TransmittedPower="200.0" MinorAxisAngleOffset="0.0" 
MajorAxisAngleOffset="0.0" MinorAxisAngleSensitivity="21.9" 
MajorAxisAngleSensitivity="21.9"/>
```

```
<PingData ResultDataType="Angle" StorageDataType="Angle" 
SamplePrecision="Float" StartRange="0.0959999998" 
StopRange="249.8879993691" SampleCount="1301">BINARY PING DATA</PingData>
```
</Packet>

#### <span id="page-46-1"></span>**MultibeamPing**

[<Packet](#page-18-0) Type="MultibeamPing">

[<Parameters](#page-20-0) Time="13/07/2008 04:10:29.9940" Transducer="26" Channel="0" Source="Fileset1: Sv pings formed beams" PingMode="Multibeam"/>

[<Calibration](#page-25-0) AbsorptionCoefficient="0.0205062" SoundSpeed="1468.63"/>

<[BeamAngles](#page-36-0) BeamCount="21" BeamSpread="95.2161865234" BeamAngleMode="Variable">

[BINARY](#page-16-3) BEAM ANGLE DATA </BeamAngles>

```
<PingData ResultDataType="Sv" StorageDataType="Sv" SamplePrecision="Float" 
StartRange="0.0469961599" StopRange="499.9921449776" SampleCount="5319">
BINARY PING DATA </PingData>
```
</Packet>

### <span id="page-46-2"></span>**MultibeamPing Boolean data**

[<Packet](#page-18-0) Type="MultibeamPing">

```
<Parameters Time="14/05/1999 23:09:58.4600" Transducer="0" Channel="0" 
Source="Region bitmap 1" PingMode="Multibeam"/>
```
[<Calibration/](#page-25-0)>

```
<BeamAngles BeamCount="128" BeamSpread="120.0" 
BeamAngleMode="Constant"></BeamAngles>
```

```
<PingData ResultDataType="Boolean" StorageDataType="Boolean" 
SamplePrecision="CompressedBoolean" StartRange="0.0" StopRange="50.2734375" 
SampleCount="246" CompressedByteCount="248">BINARY PING DATA</PingData>
```
#### <span id="page-47-0"></span>**MultibeamAnglePing**

```
<Packet Type="TransducerList">
```

```
<Transducer ID="26" Echosounder="SimradME70"/>
```
</Packet>

[<Packet](#page-18-0) Type="MultibeamAnglePing">

```
<Parameters Time="13/07/2008 04:10:29.9940" Transducer="26" Channel="0" 
Source="Fileset1: angular position pings formed beams" 
PingMode="Multibeam"/>
```
[<Calibration](#page-25-0) AbsorptionCoefficient="0.0205062" SoundSpeed="1468.63"/>

```
<BeamAngles BeamCount="21" BeamSpread="95.2161865234" 
 BINARY BEAM ANGLE DATA </BeamAngles>
```

```
<PingData ResultDataType="Angle" StorageDataType="Angle" 
SamplePrecision="Float" StartRange="0.0469961599" 
StopRange="499.9921449776" SampleCount="5319"> BINARY PING DATA </PingData>
```
#### </Packet>

#### <span id="page-47-1"></span>**MultibeamPing H-mode data**

```
<Packet Type="TransducerList">
```

```
<Transducer ID="16" Echosounder="Simrad SX90, SH90 or SU90"/>
```
</Packet>

```
<Packet Type="MultibeamPing">
```
[<Parameters](#page-21-0) Time="03/11/2011 11:17:44.0910" Transducer="16" Channel="0" Source="Fileset 1: Sv complex beamformed pings Omni (H-mode)" PingMode="HMode" TiltAngle="10.008545" Bearing="82.0"/>

[<Calibration](#page-25-0) AbsorptionCoefficient="0.006" SoundSpeed="1492.0"/>

```
<BeamAngles BeamCount="64" BeamSpread="360.0" 
BeamAngleMode="Constant"></BeamAngles>
```

```
<PingData ResultDataType="Sv" StorageDataType="Sv" 
SamplePrecision="CompressedFloat" StartRange="0.0737644815" 
StopRange="60.2655814047" SampleCount="408" CompressedByteCount="84116"> 
BINARY PING DATA </PingData>
```
#### <span id="page-48-0"></span>**MultibeamPing BeamsWithData**

```
<Packet Type="MultibeamPing">
```
[<Parameters](#page-21-0) Time="30/05/2008 01:51:04.0080" Channel="0" Source="Fileset1: Sv beamformed pings" PingMode="HMode" TiltAngle="270.0"/>

[<Calibration](#page-25-0) AbsorptionCoefficient="1.0" SoundSpeed="1500.0"/>

[<BeamAngles](#page-36-0) BeamCount="1600" BeamSpread="360.0000000000" BeamAngleMode="Constant"></BeamAngles>

[<BeamsWithData](#page-37-0) BeamCount="1600"[>BINARY](#page-16-3) BOOLEAN DATA</BeamsWithData>

```
<PingData ResultDataType="Sv" StorageDataType="Sv" SamplePrecision="Float" 
StartRange="0.0" StopRange="4.0677966102" SampleCount="952"> BINARY PING 
DATA </PingData>
```
</Packet>

#### <span id="page-48-1"></span>**Position**

```
<Packet Type="Position">
```

```
<Parameters Time="28/08/1996 04:40:03.8500" Channel="0" Latitude="-
42.24994303385" Longitude="145.30068359375" Status="Good" Source="Primary 
fileset: position GPS fixes"/>
```
</Packet>

#### <span id="page-48-2"></span>**Heading**

```
<Packet Type="Heading">
```

```
<Parameters Time="08/11/2009 07:16:04.9450" Channel="0" 
Heading="24.200000"/>
```
</Packet>

### <span id="page-48-3"></span>**DepthLine**

```
<Packet Type="DepthLine">
```

```
<Parameters Time="06/07/2009 07:21:39.8760" Channel="0" Depth="221.649004" 
Status="Good" Source="Best bottom candidate line pick 1"/>
```
</Packet>

### <span id="page-48-4"></span>**Distance**

```
<Packet Type="Distance">
```

```
<Parameters Time="13/07/2008 04:10:29.9940" Channel="0" 
Distance="2944.231000"/>
```
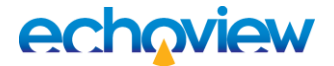

### <span id="page-49-0"></span>**RangeLine**

[<Packet](#page-18-0) Type="RangeLine">

[<Calibration](#page-25-0) Frequency="120.0" SoundSpeed="1463.73"/>

[<Parameters](#page-20-0) Time="06/07/2009 07:21:39.8760" Channel="0" Transducer="2" Range="121.506993" Status="Good" Source="Fileset1: line data sounder detected bottom T2"/>